GazeboMessages 3.0.2

Generated by Doxygen 1.8.1.2

Fri Apr 11 2014 18:08:31

# **Contents**

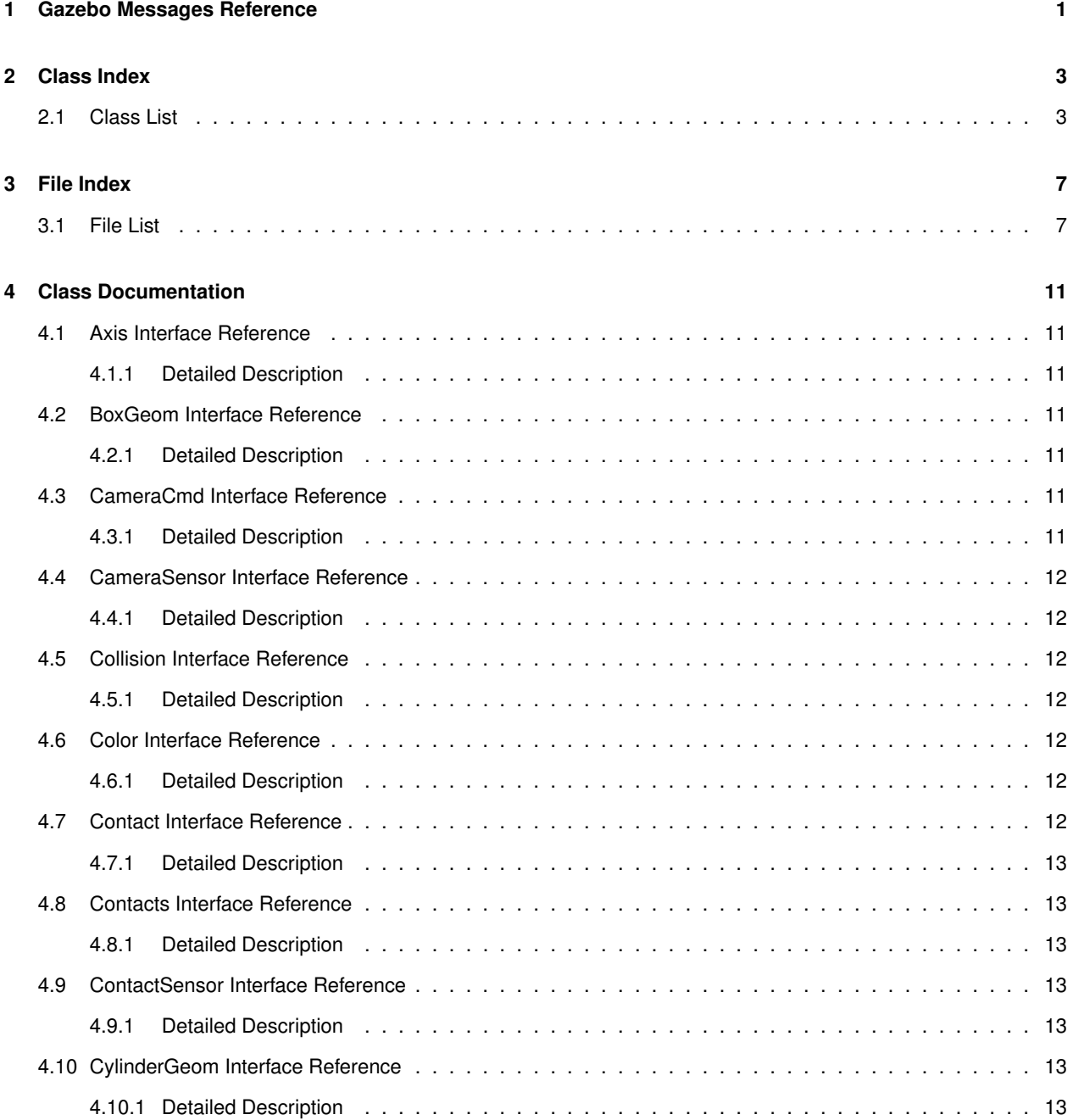

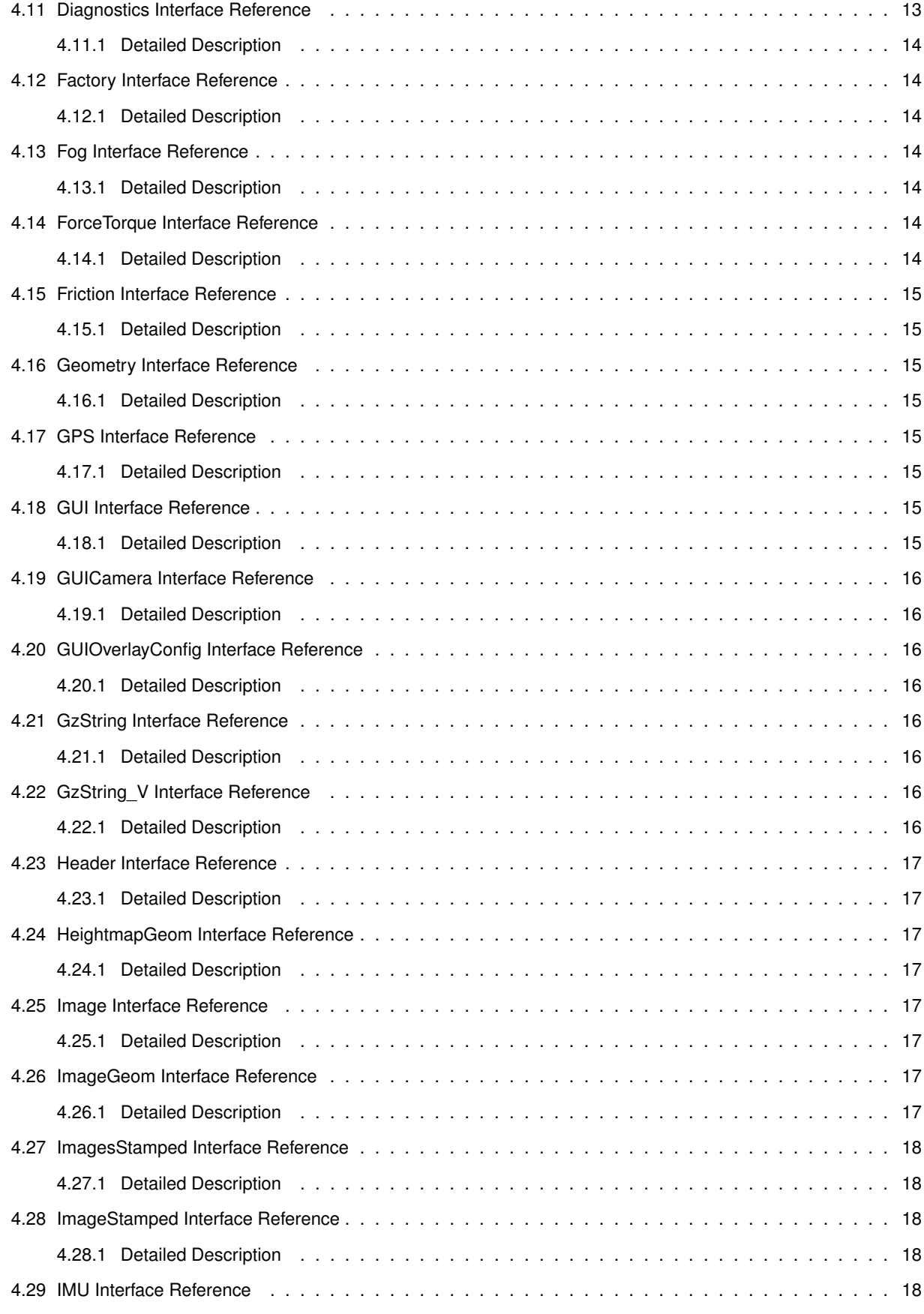

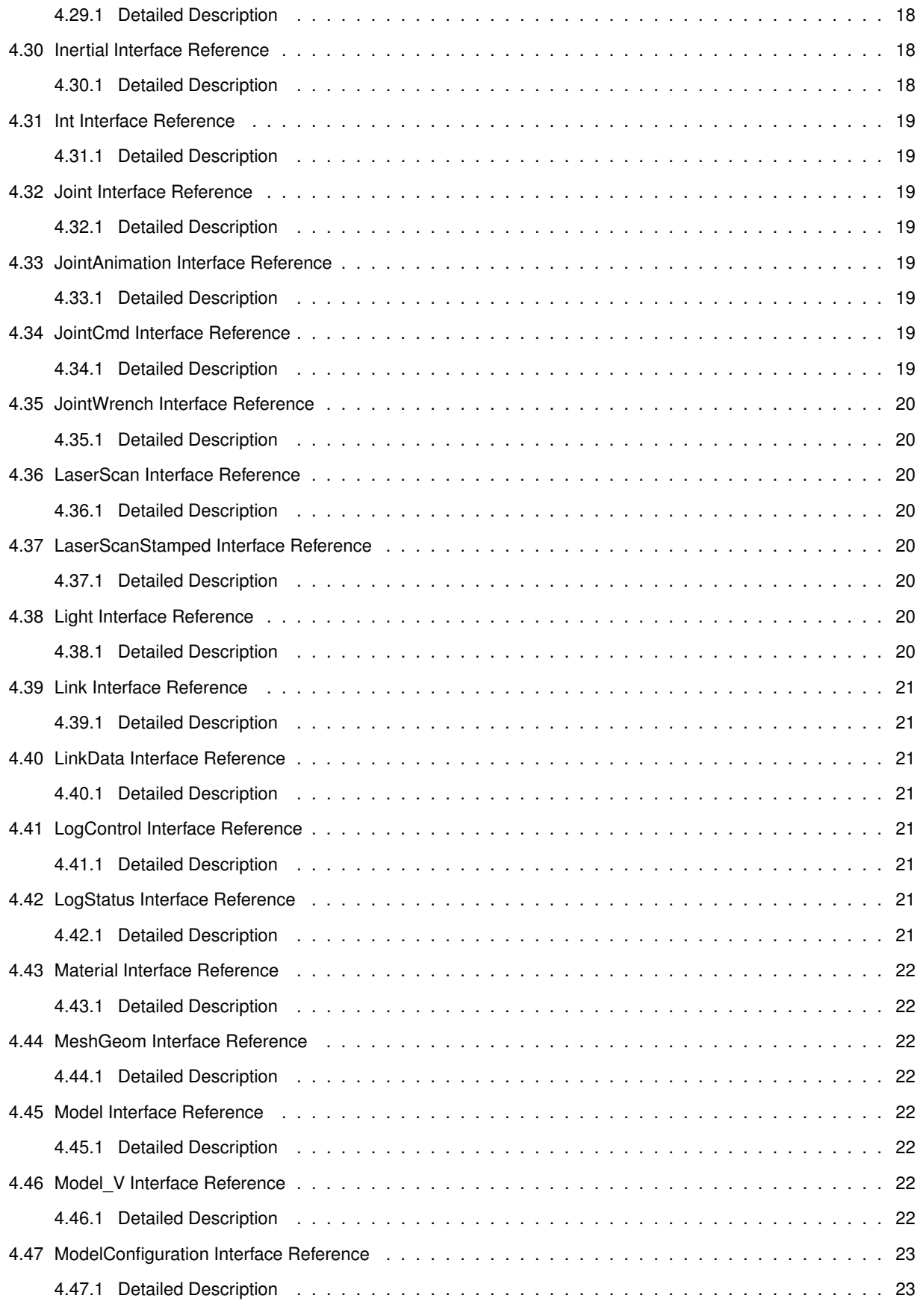

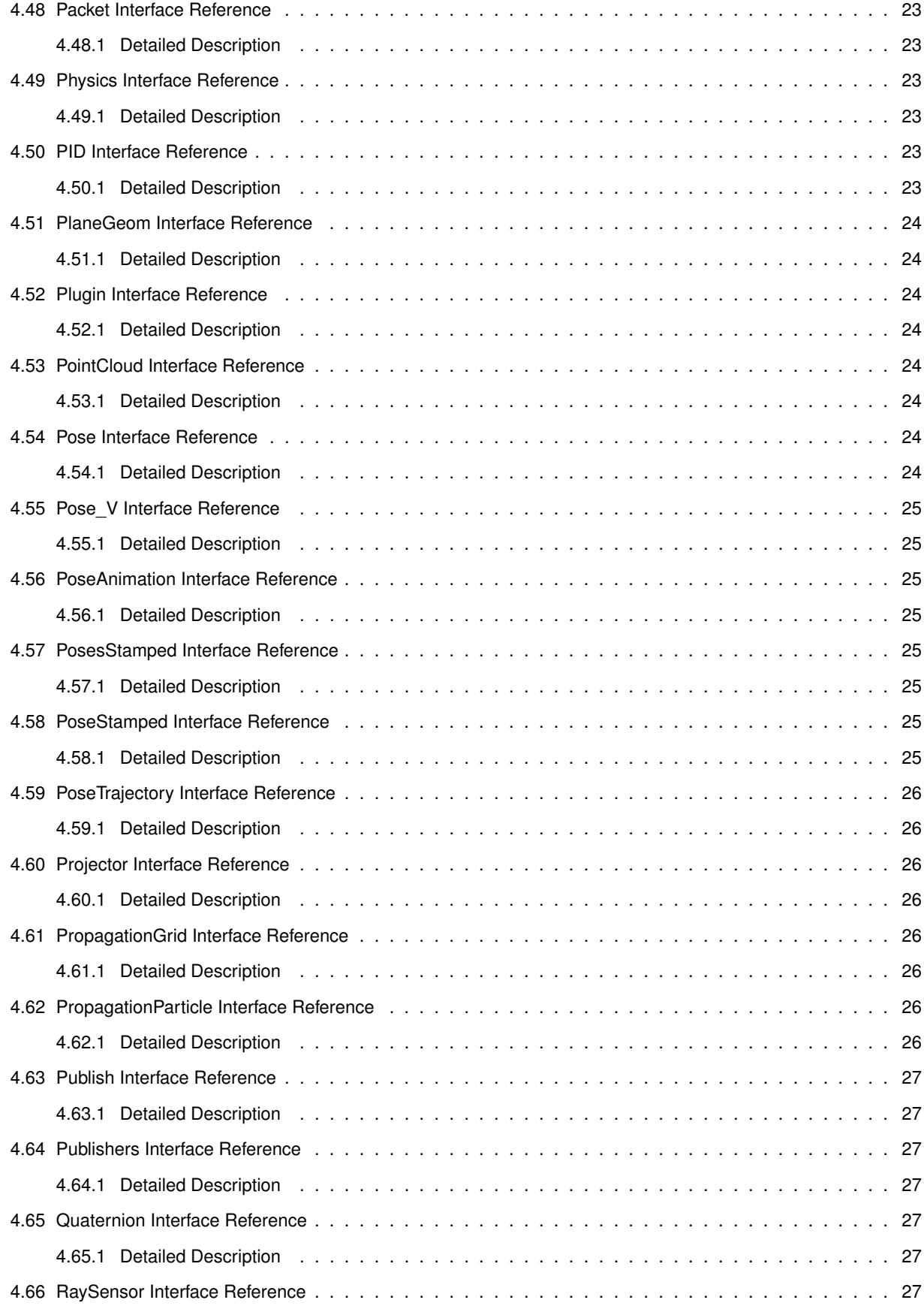

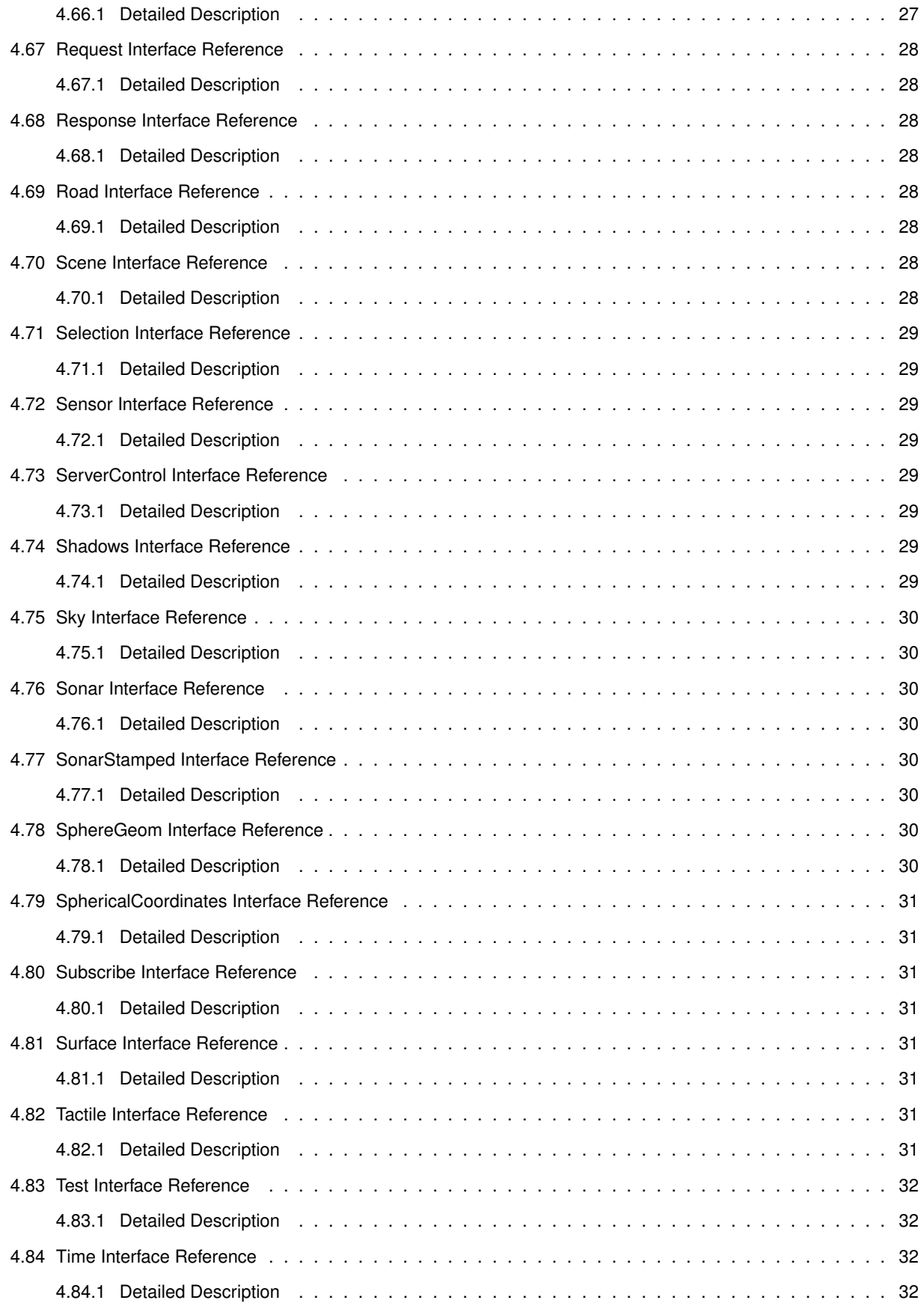

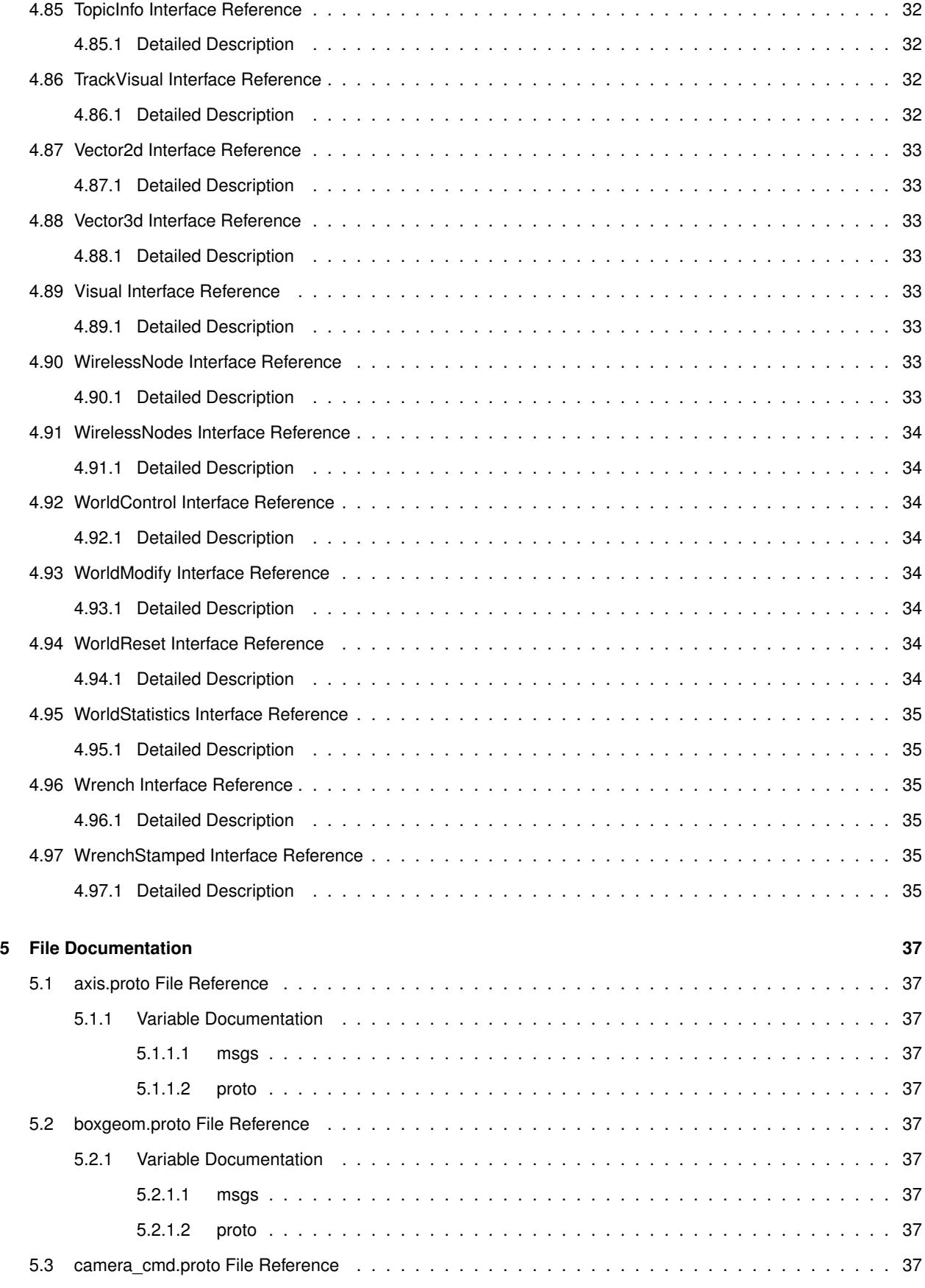

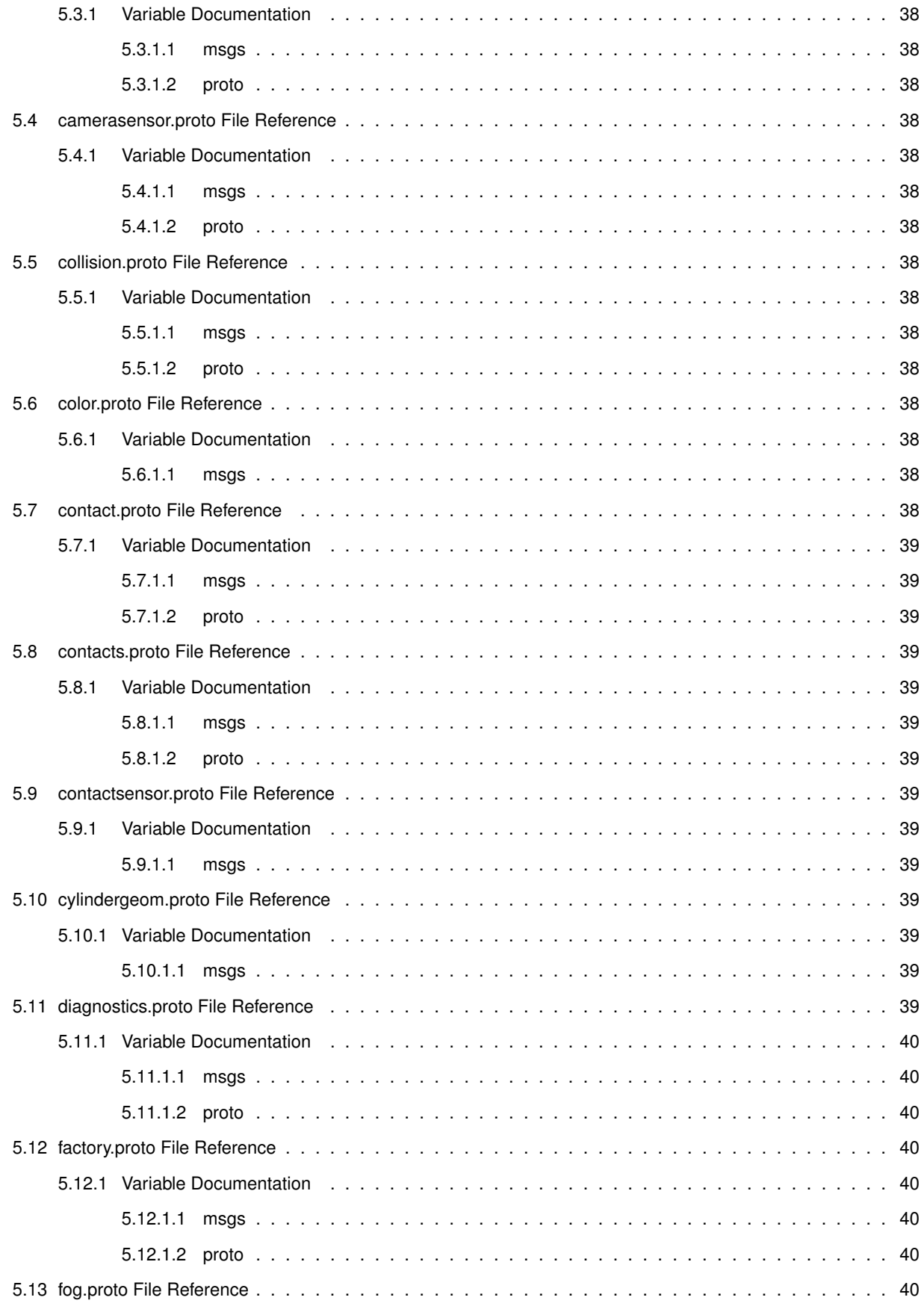

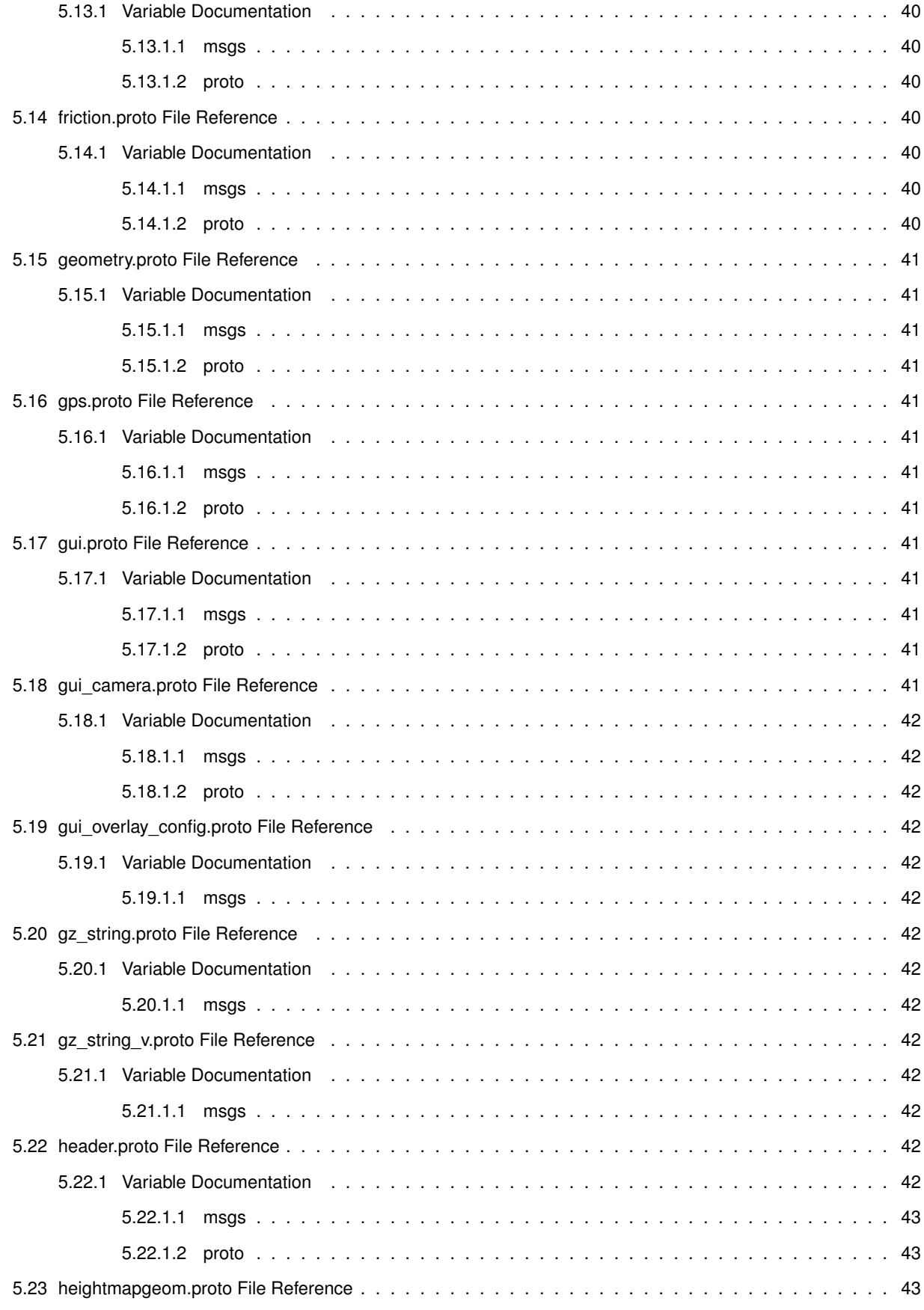

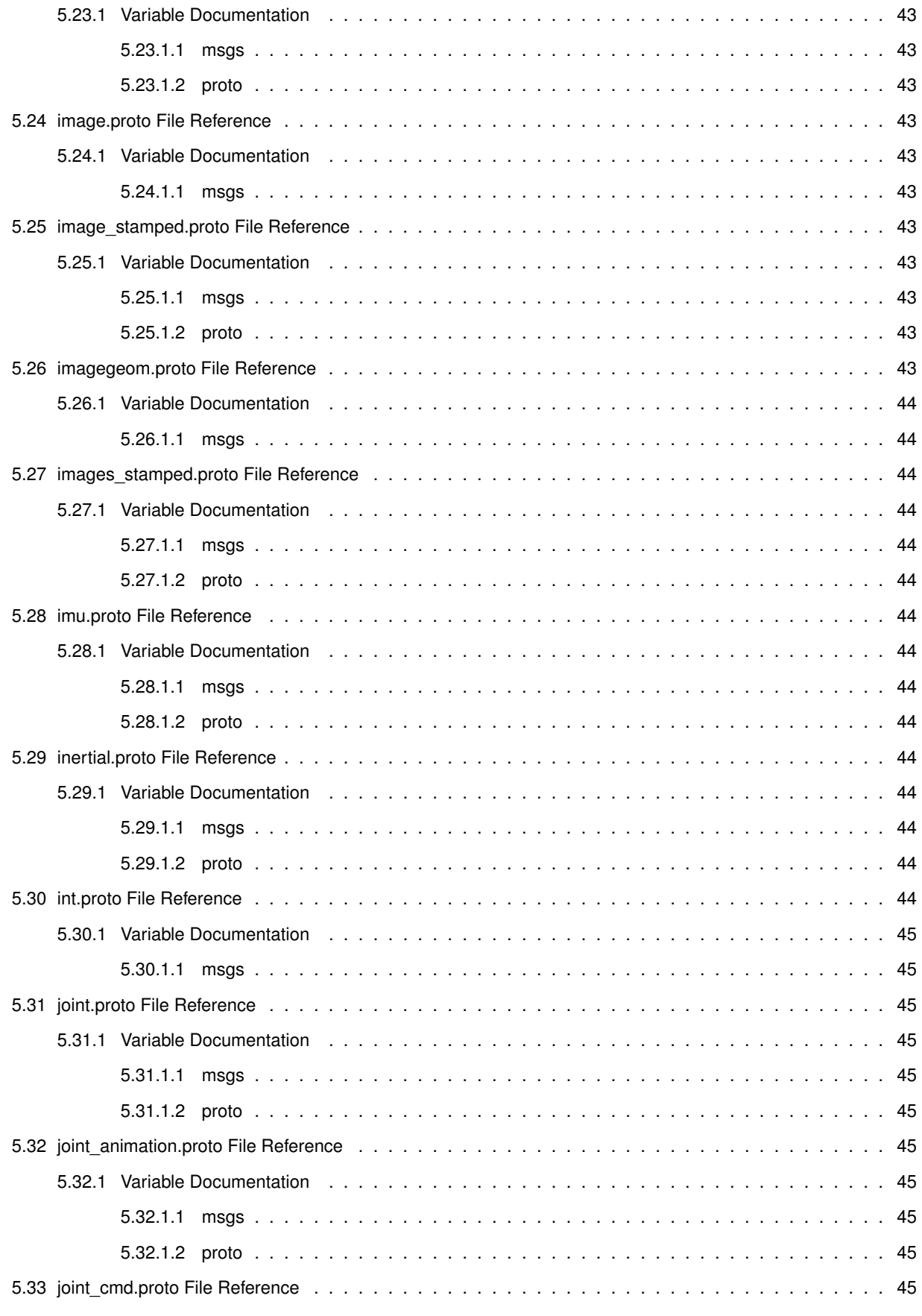

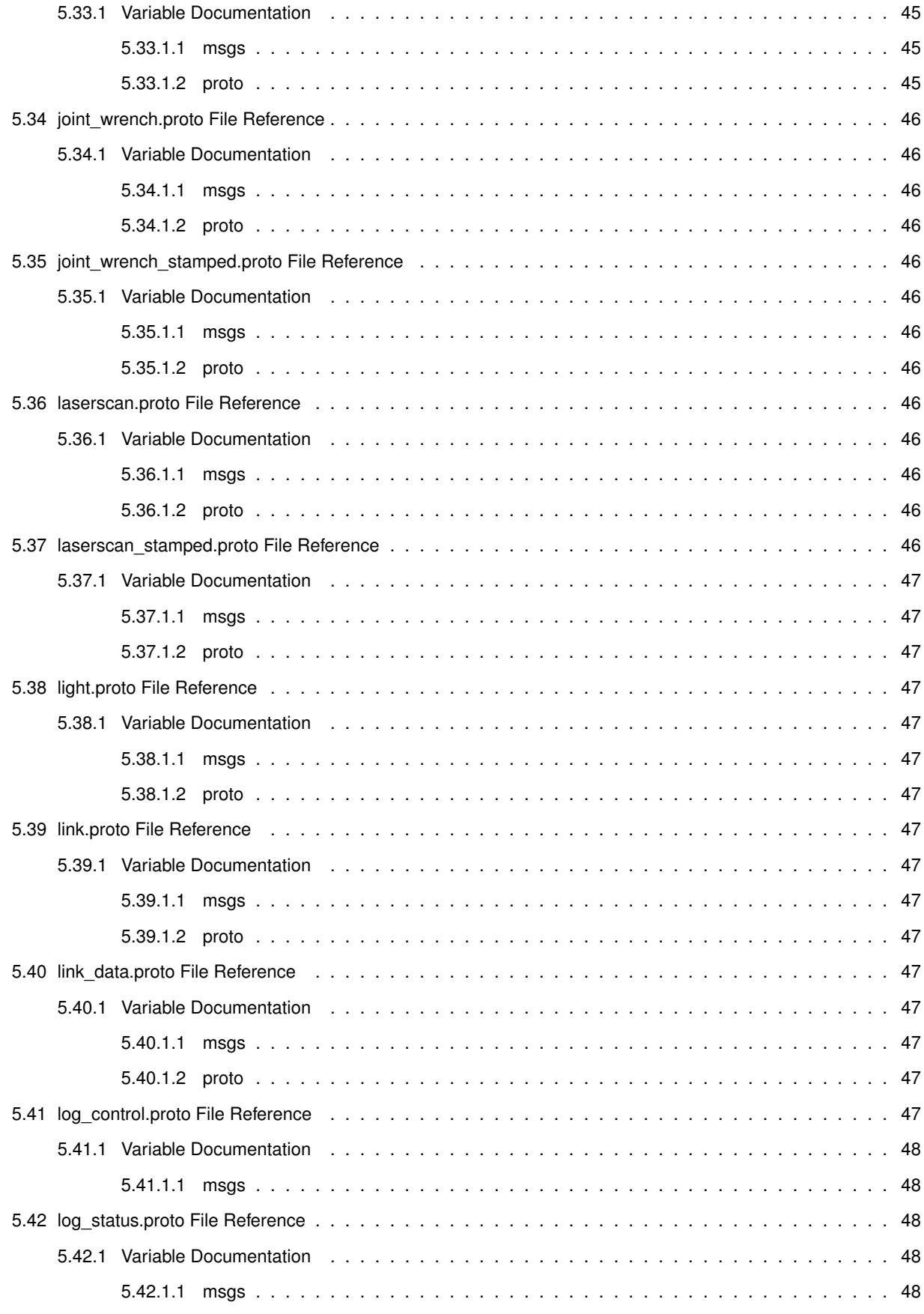

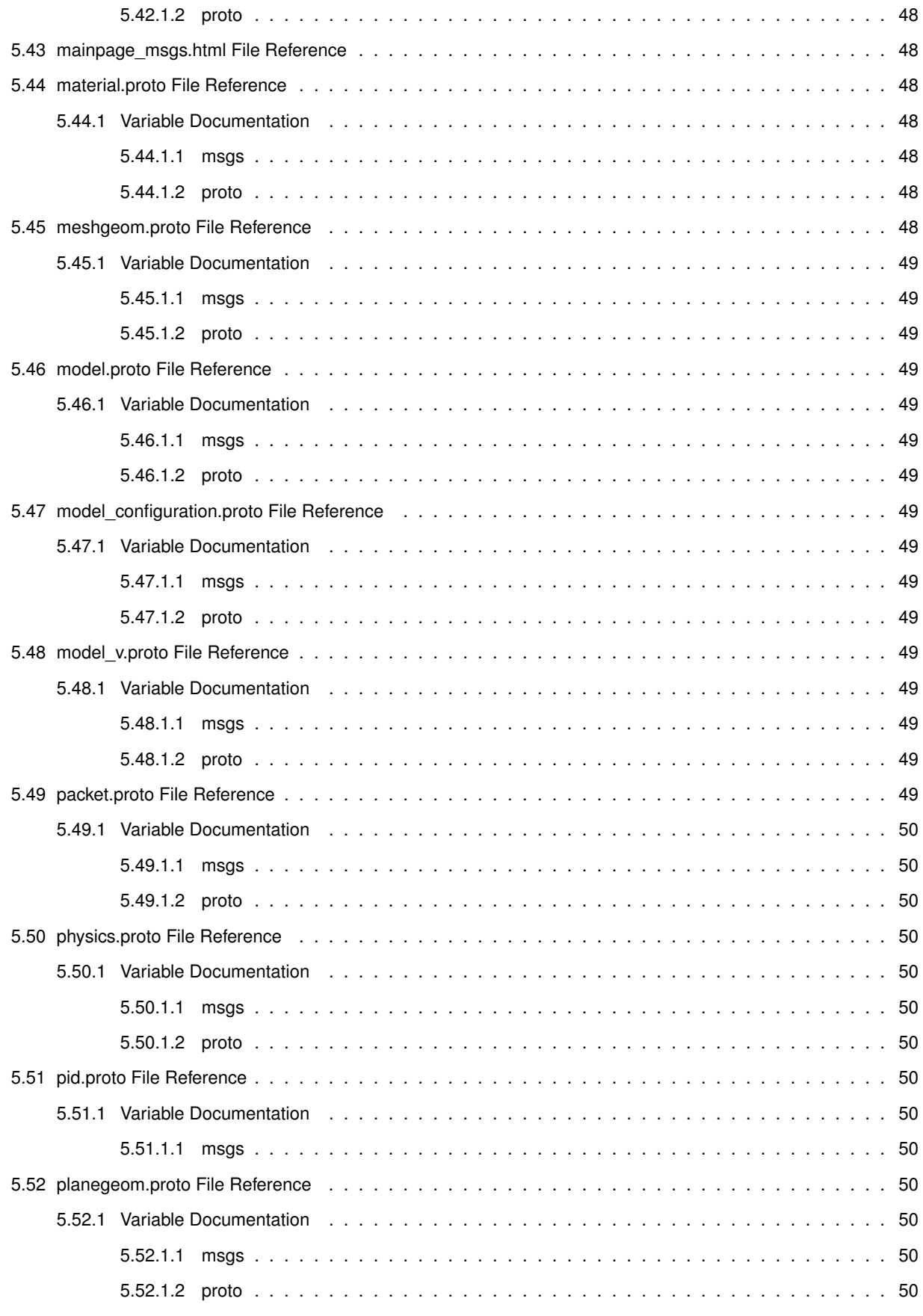

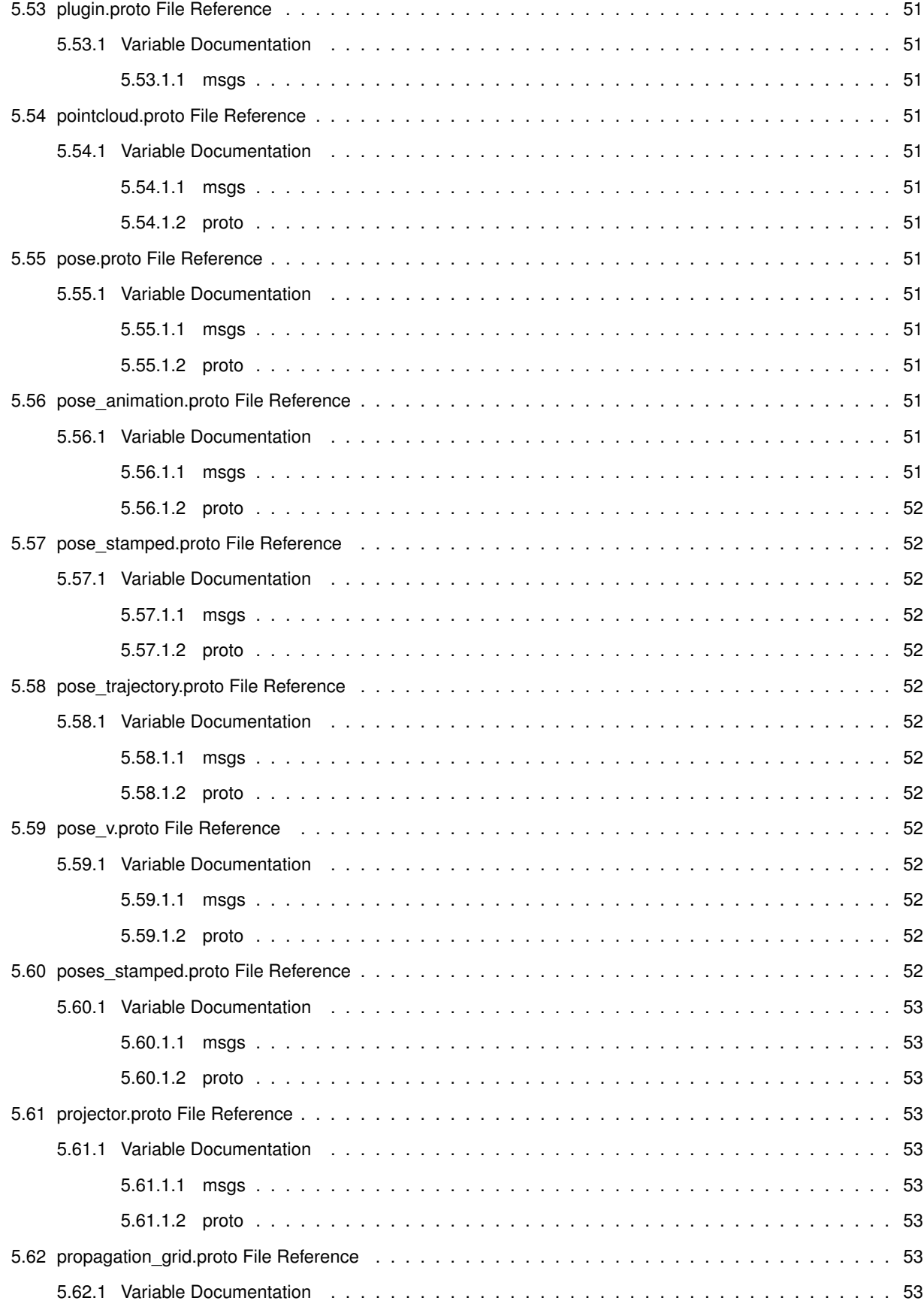

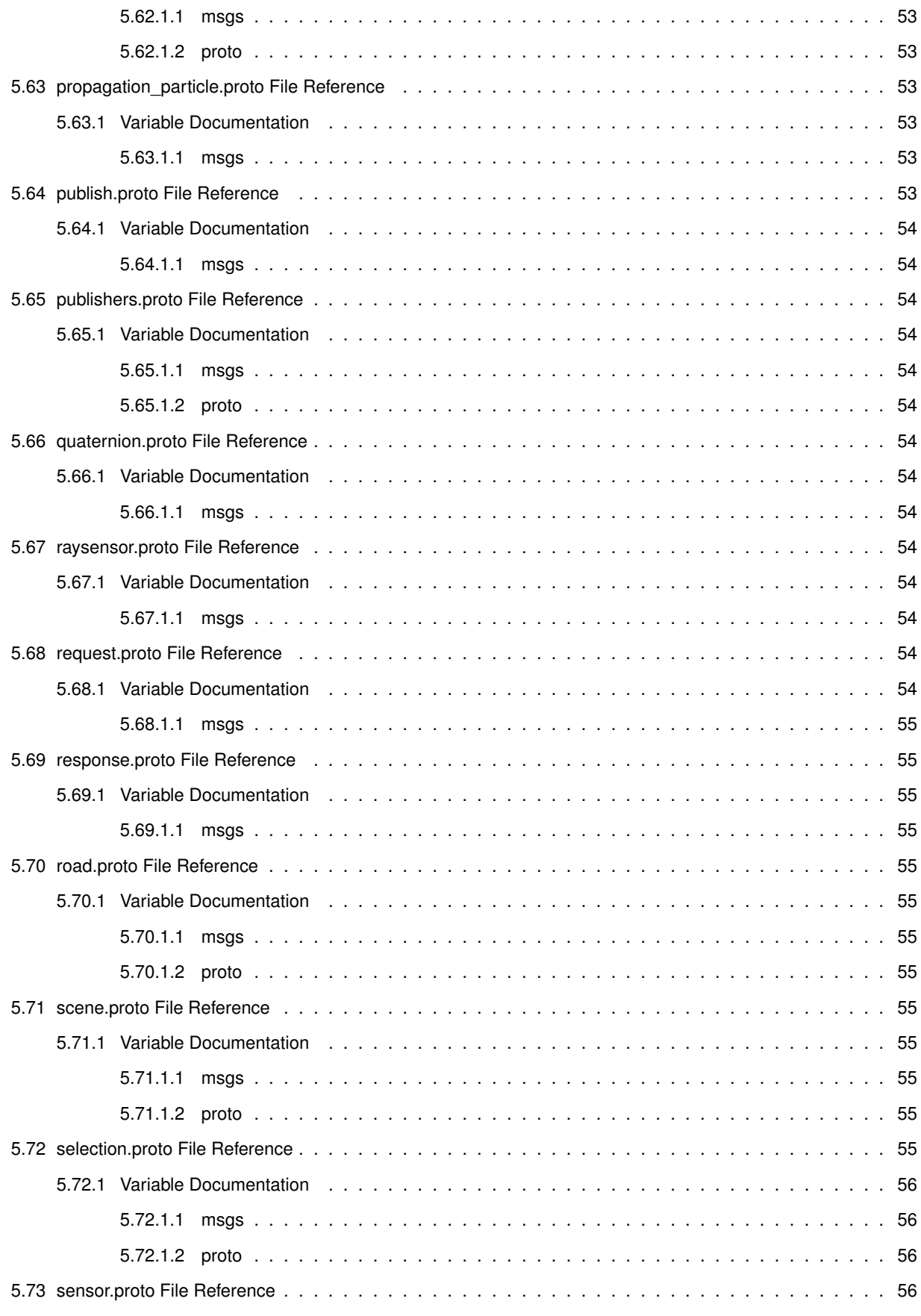

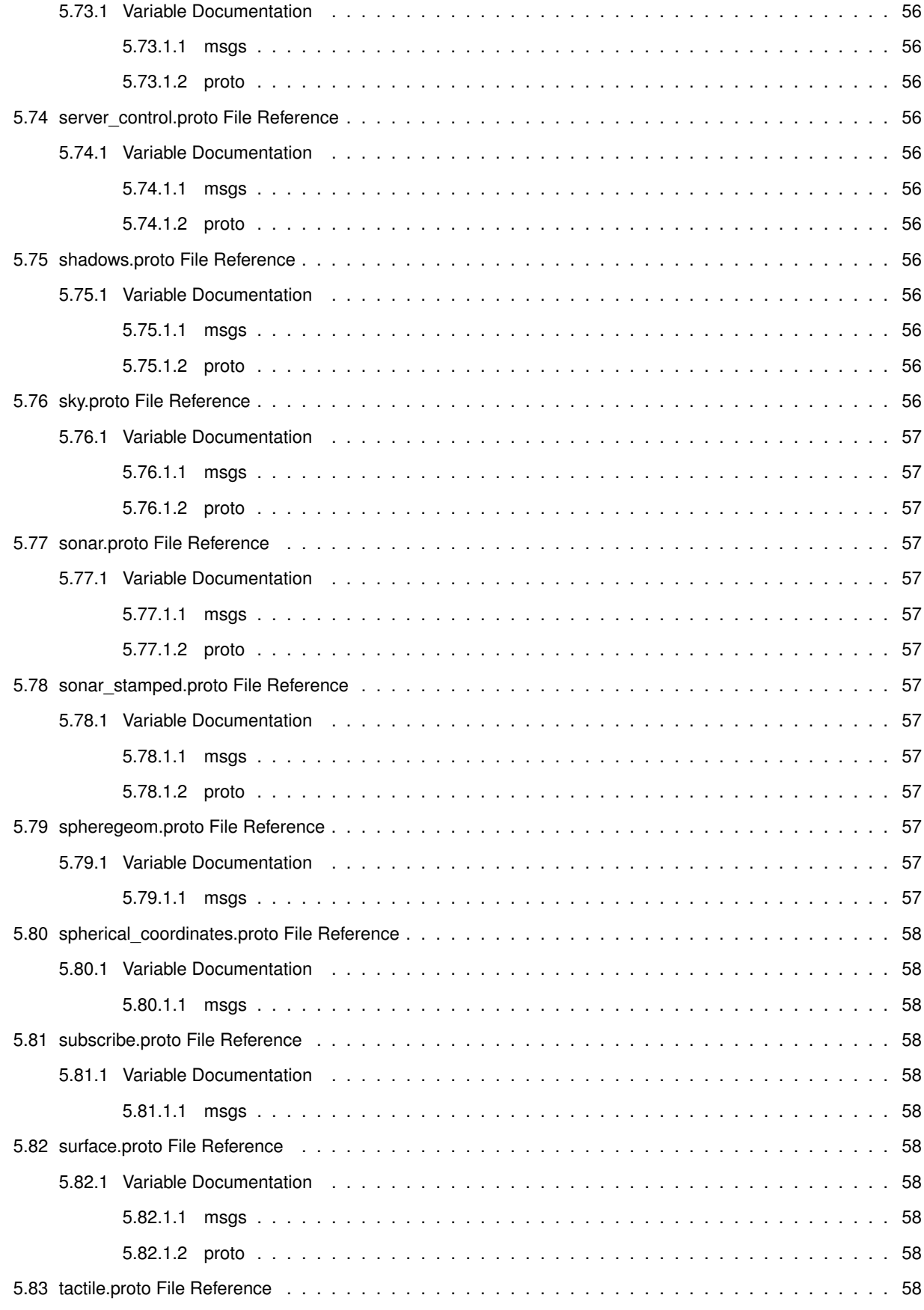

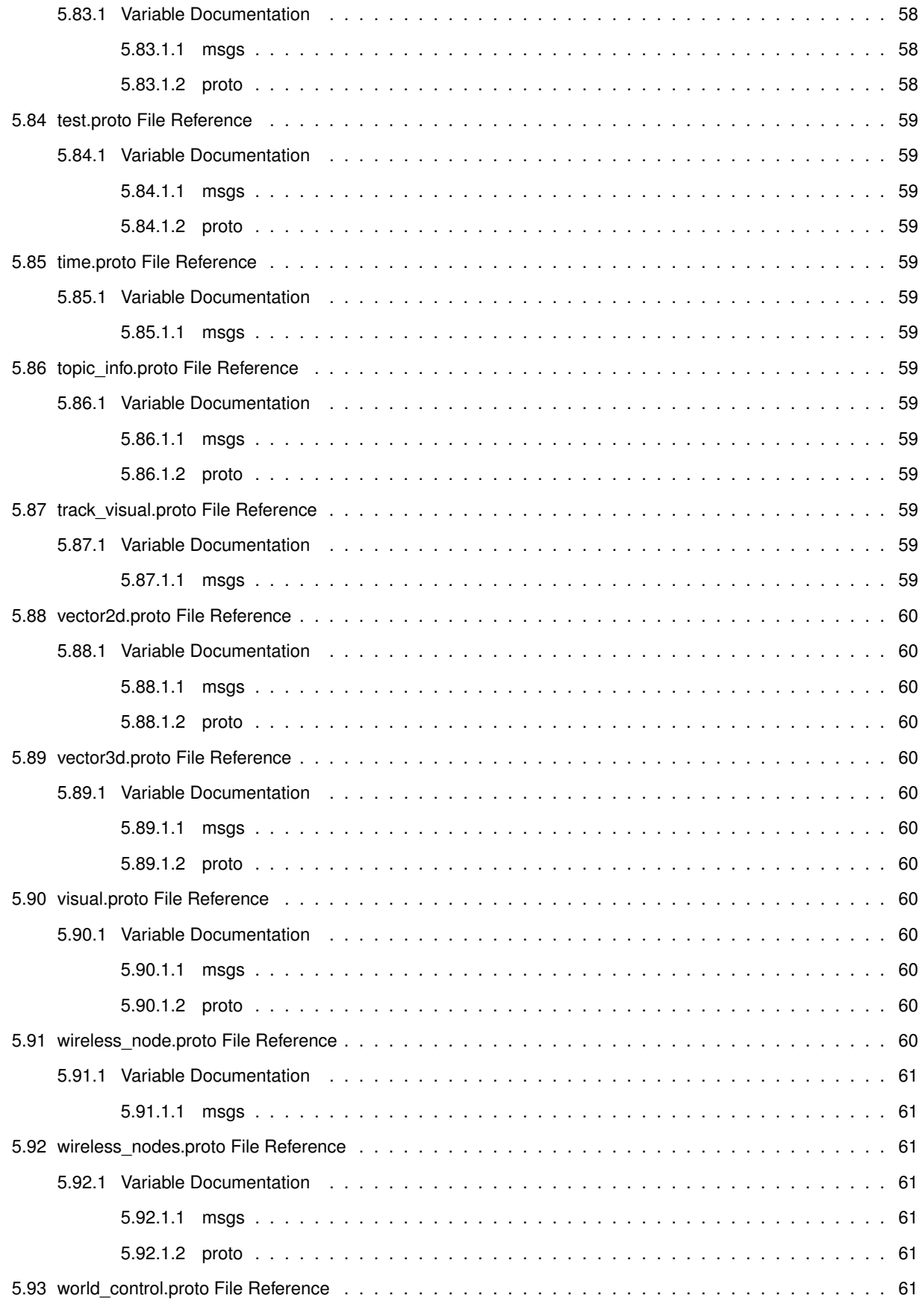

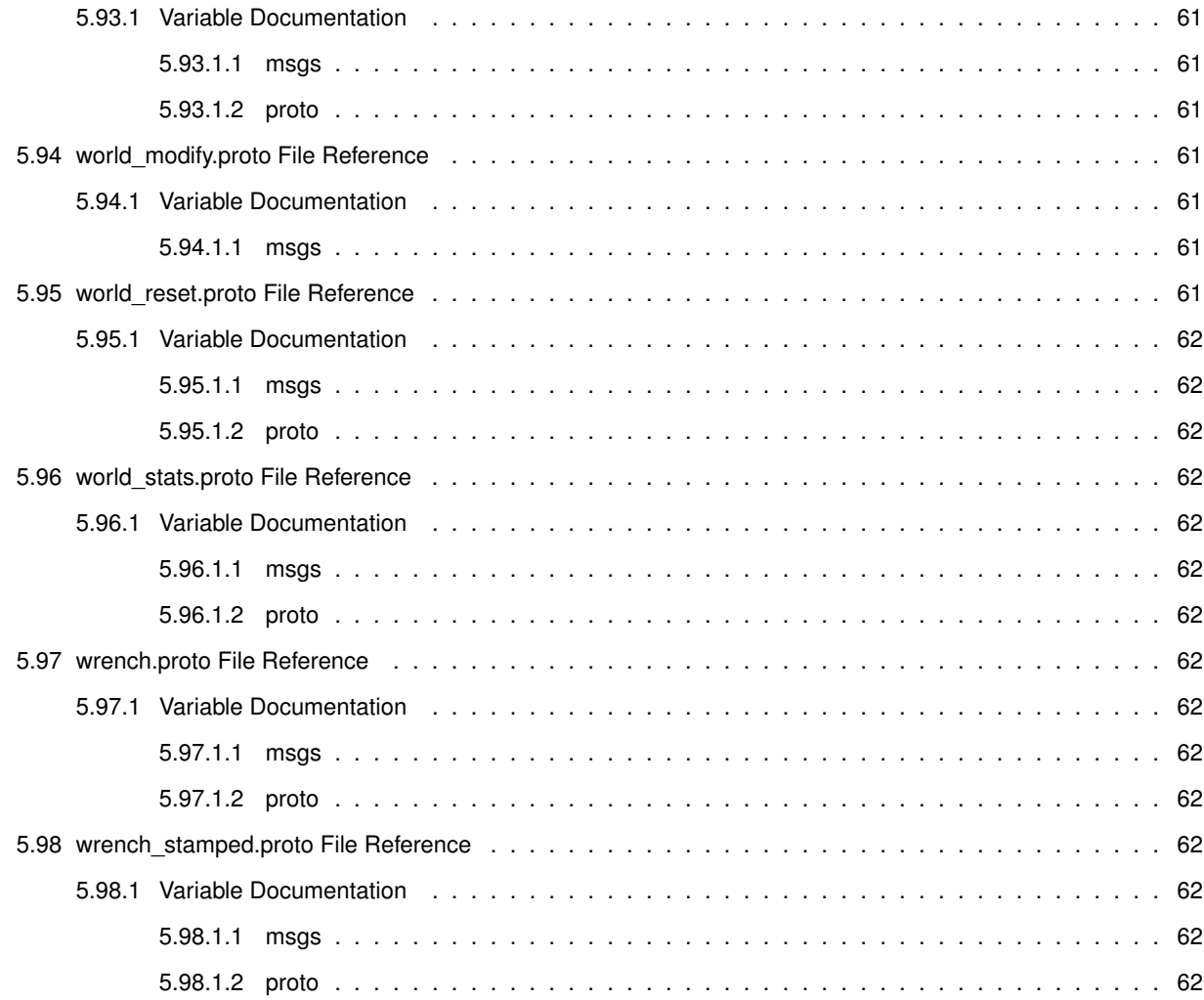

# **Chapter 1**

# **Gazebo Messages Reference**

Gazebo uses Google Protobufs for message specification and serialization.

Messages Definitions

# **Chapter 2**

# **Class Index**

# **2.1 Class List**

Here are the classes, structs, unions and interfaces with brief descriptions:

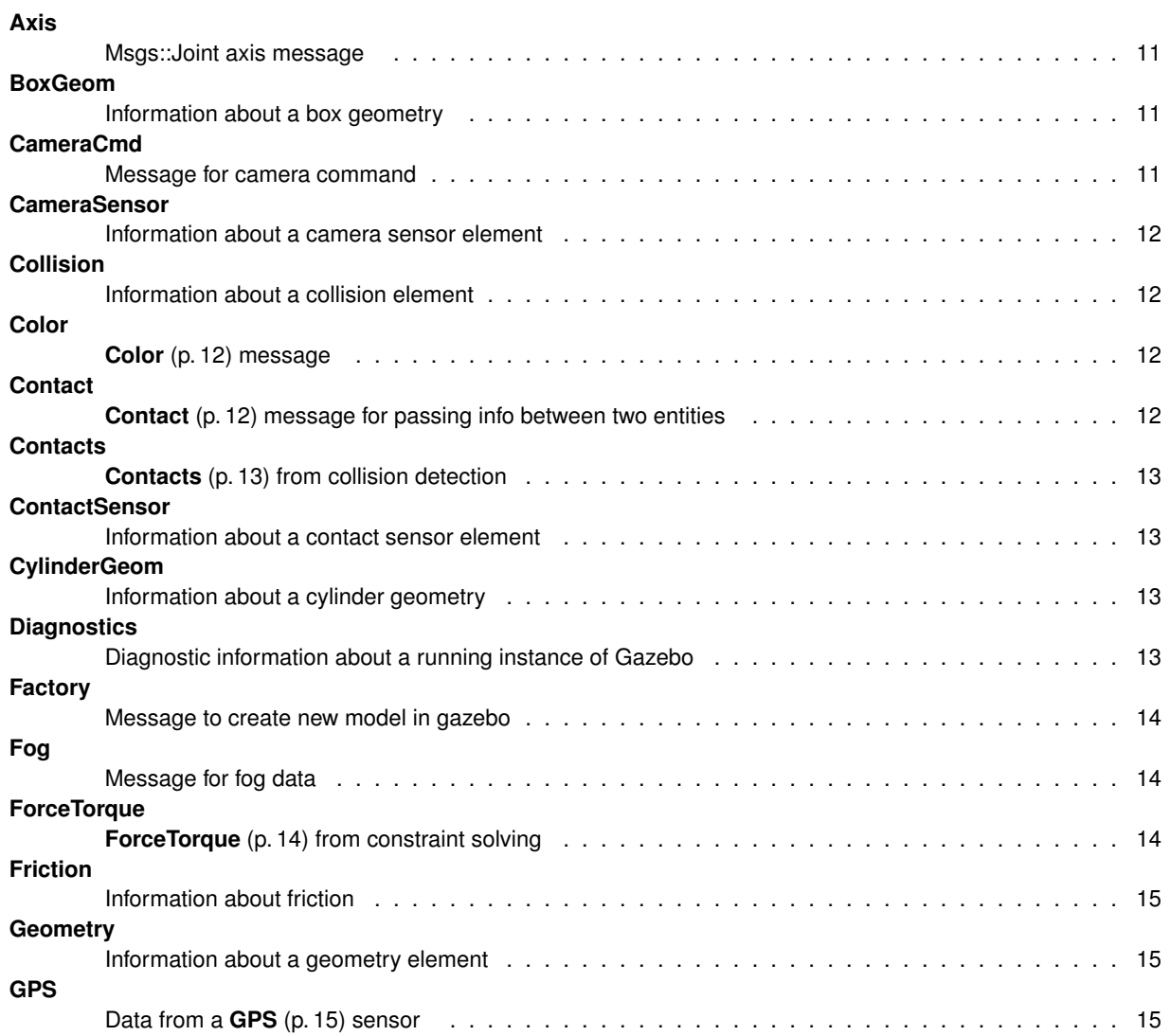

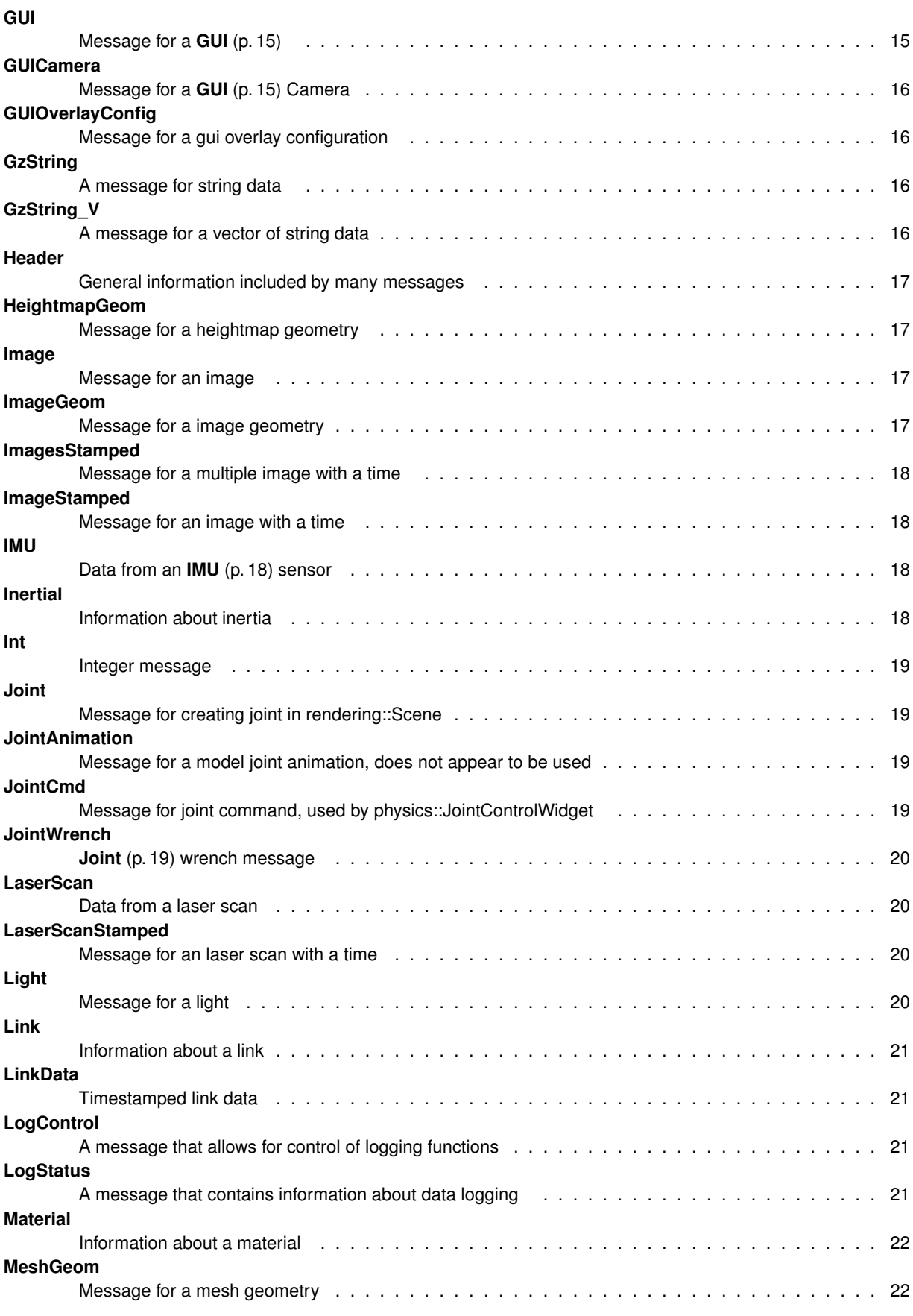

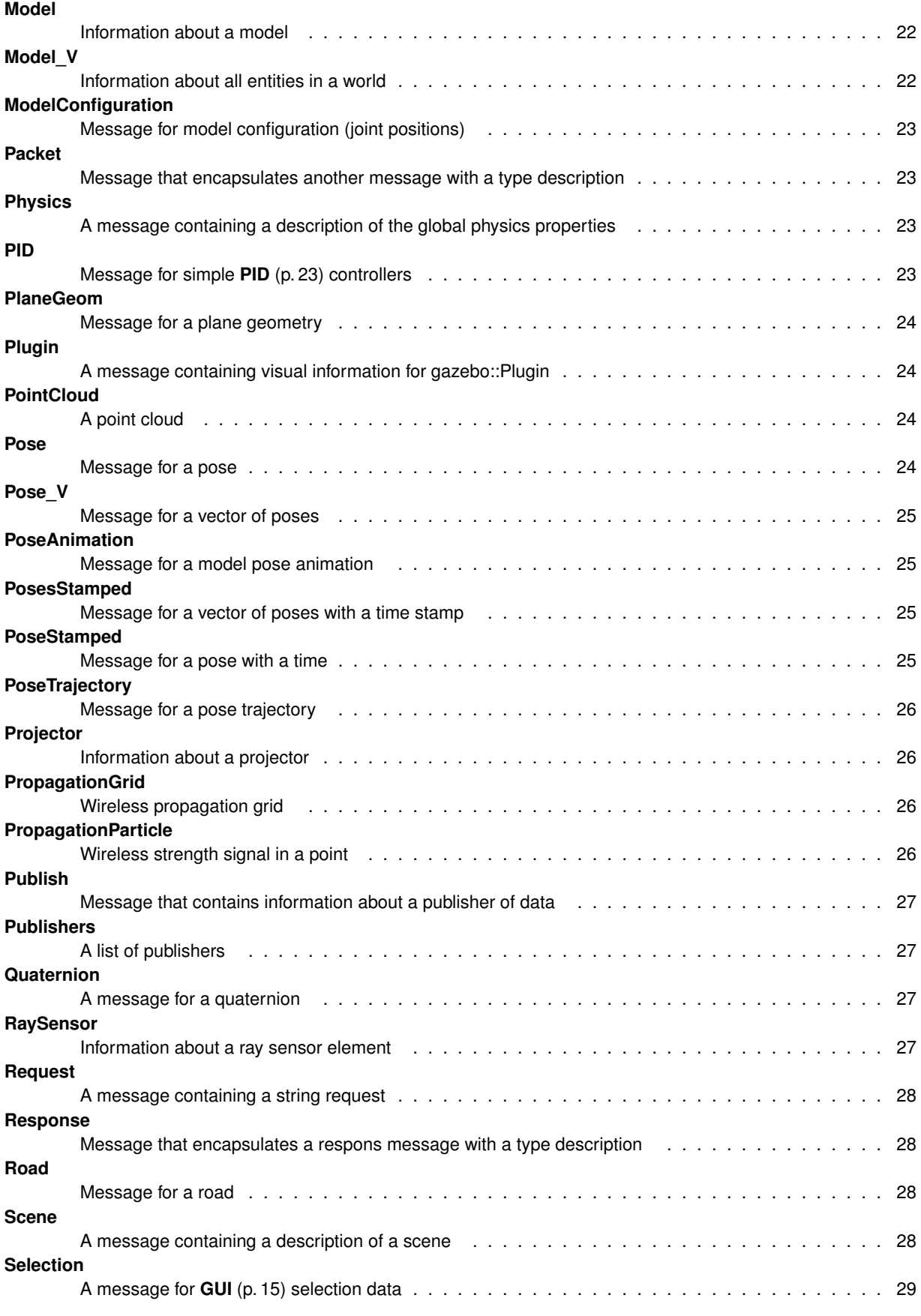

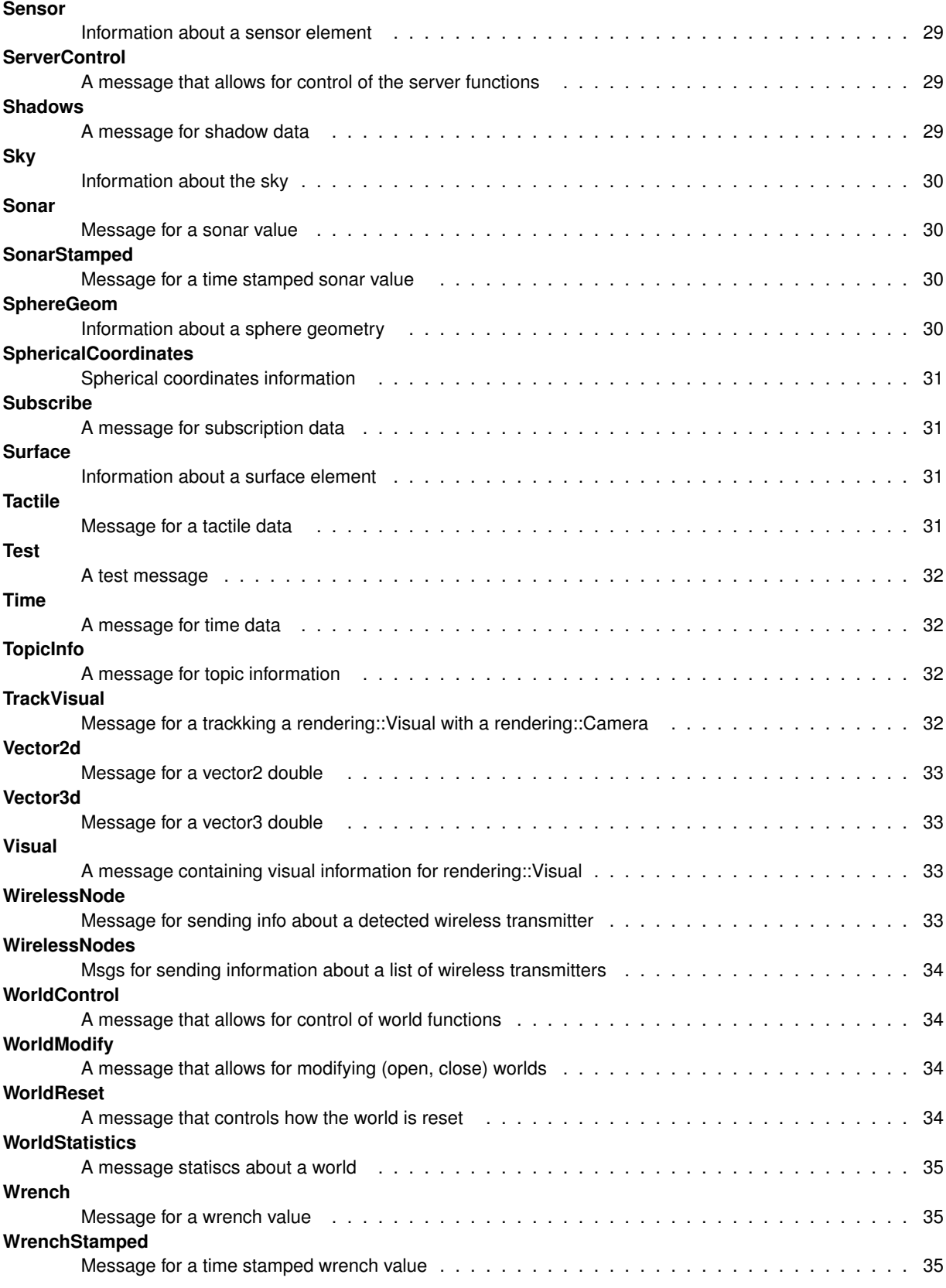

# **Chapter 3**

# **File Index**

# 3.1 File List

Here is a list of all files with brief descriptions:

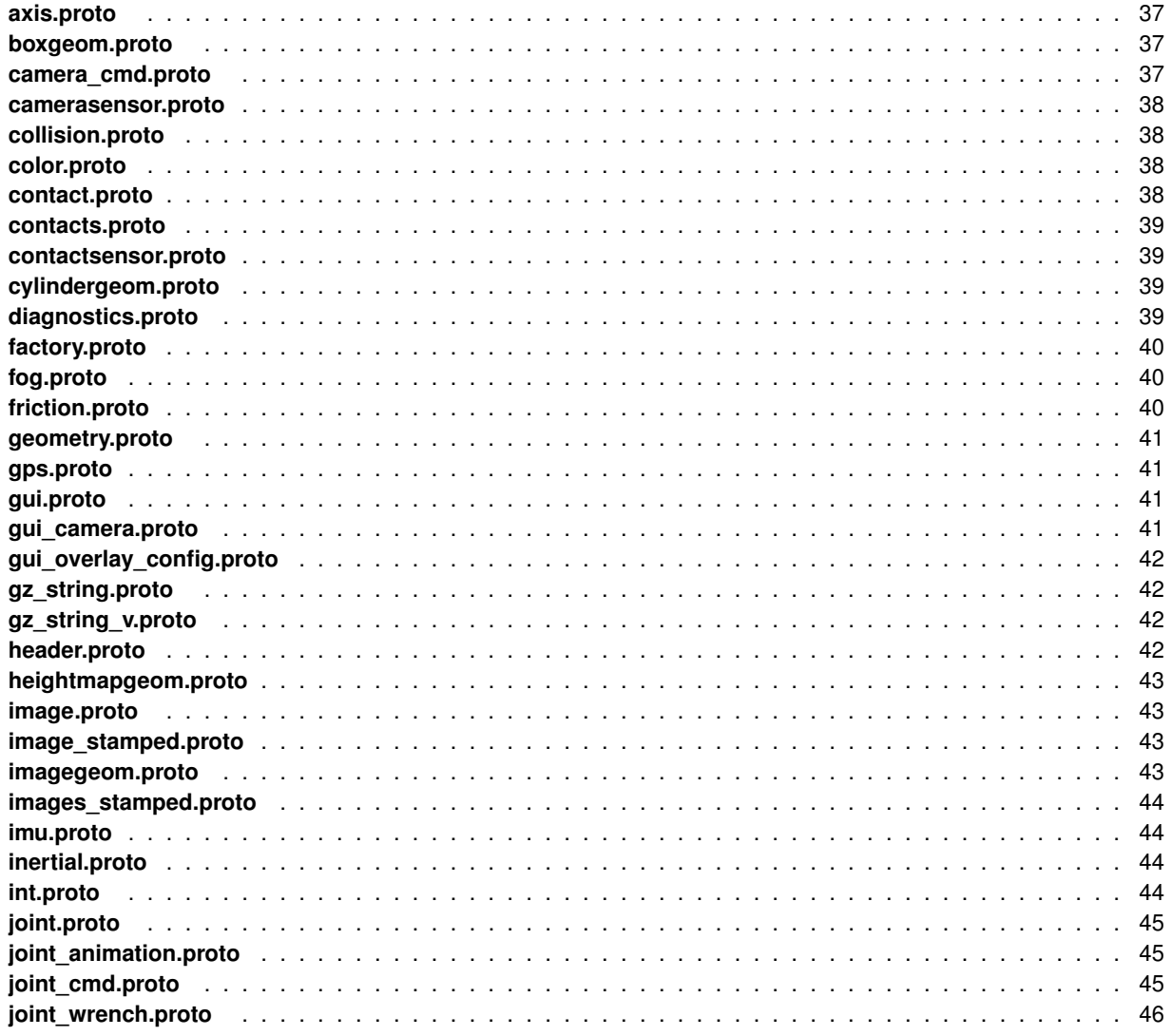

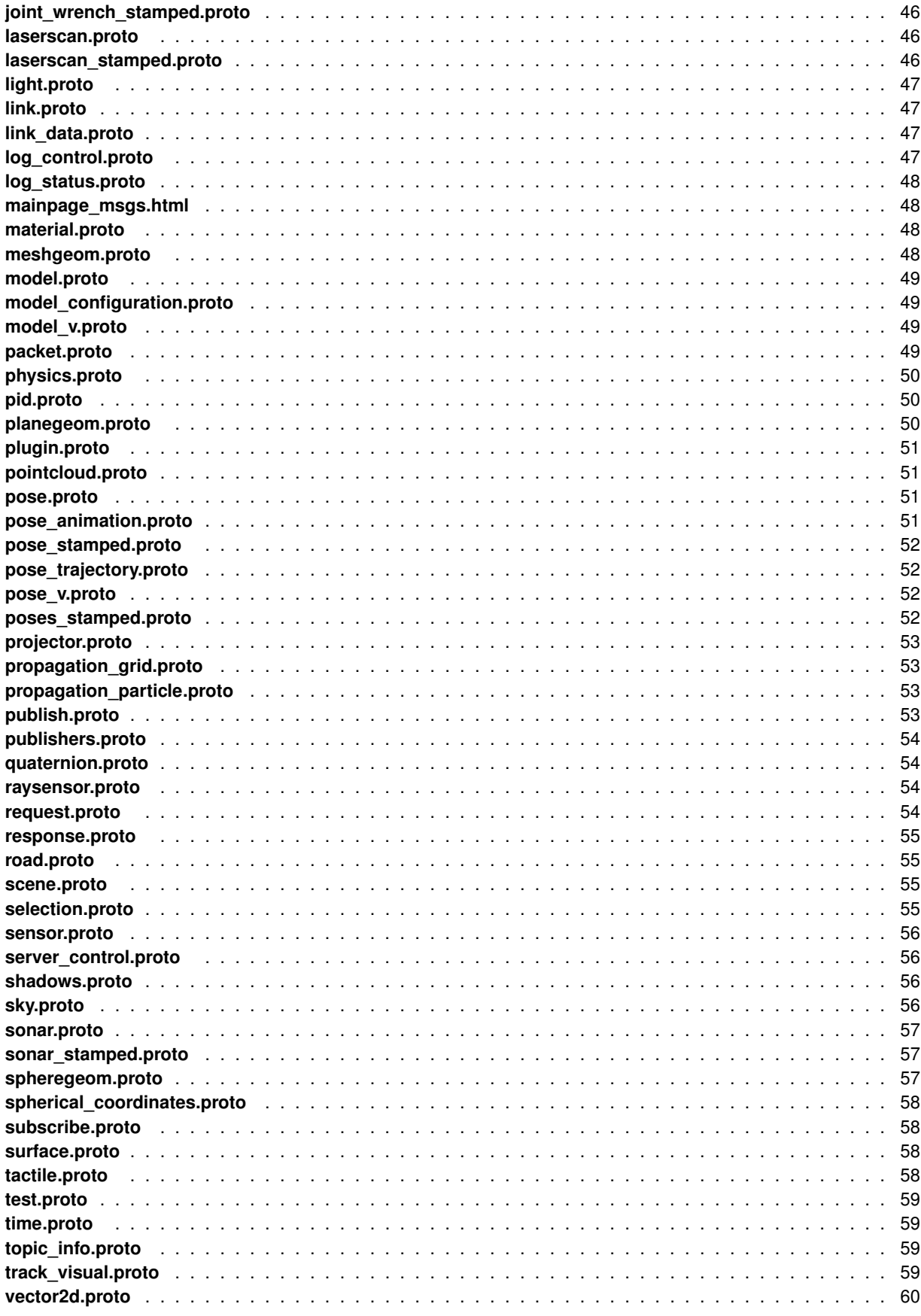

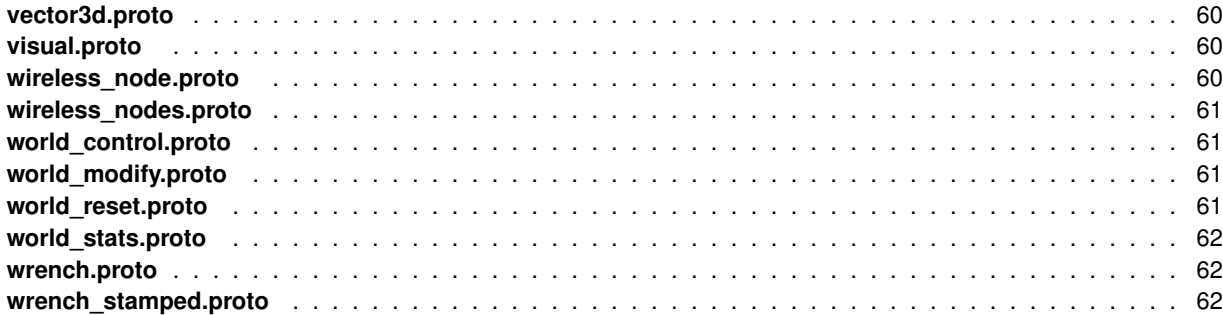

# **Chapter 4**

# **Class Documentation**

# **4.1 Axis Interface Reference**

msgs::Joint axis message

## **4.1.1 Detailed Description**

msgs::Joint axis message

The documentation for this interface was generated from the following file:

• **axis.proto**

# **4.2 BoxGeom Interface Reference**

Information about a box geometry.

## **4.2.1 Detailed Description**

Information about a box geometry.

The documentation for this interface was generated from the following file:

• **boxgeom.proto**

# **4.3 CameraCmd Interface Reference**

Message for camera command.

## **4.3.1 Detailed Description**

Message for camera command.

The documentation for this interface was generated from the following file:

## • **camera\_cmd.proto**

# **4.4 CameraSensor Interface Reference**

Information about a camera sensor element.

## **4.4.1 Detailed Description**

Information about a camera sensor element.

The documentation for this interface was generated from the following file:

• **camerasensor.proto**

# **4.5 Collision Interface Reference**

Information about a collision element.

## **4.5.1 Detailed Description**

Information about a collision element.

The documentation for this interface was generated from the following file:

## • **collision.proto**

# **4.6 Color Interface Reference**

**Color** (p. 12) message.

## **4.6.1 Detailed Description**

**Color** (p. 12) message.

The documentation for this interface was generated from the following file:

• **color.proto**

# **4.7 Contact Interface Reference**

**Contact** (p. 12) message for passing info between two entities.

#### **4.7.1 Detailed Description**

**Contact** (p. 12) message for passing info between two entities.

The documentation for this interface was generated from the following file:

• **contact.proto**

# **4.8 Contacts Interface Reference**

**Contacts** (p. 13) from collision detection.

#### **4.8.1 Detailed Description**

**Contacts** (p. 13) from collision detection.

The documentation for this interface was generated from the following file:

• **contacts.proto**

## **4.9 ContactSensor Interface Reference**

Information about a contact sensor element.

#### **4.9.1 Detailed Description**

Information about a contact sensor element.

The documentation for this interface was generated from the following file:

#### • **contactsensor.proto**

## **4.10 CylinderGeom Interface Reference**

Information about a cylinder geometry.

#### **4.10.1 Detailed Description**

Information about a cylinder geometry.

The documentation for this interface was generated from the following file:

#### • **cylindergeom.proto**

## **4.11 Diagnostics Interface Reference**

Diagnostic information about a running instance of Gazebo.

## **4.11.1 Detailed Description**

Diagnostic information about a running instance of Gazebo. Gazebo must have been compiled with the ENABLE\_DIAGNOSTICS flag. The documentation for this interface was generated from the following file:

• **diagnostics.proto**

# **4.12 Factory Interface Reference**

Message to create new model in gazebo.

## **4.12.1 Detailed Description**

Message to create new model in gazebo.

The documentation for this interface was generated from the following file:

## • **factory.proto**

## **4.13 Fog Interface Reference**

Message for fog data.

## **4.13.1 Detailed Description**

Message for fog data.

The documentation for this interface was generated from the following file:

• **fog.proto**

# **4.14 ForceTorque Interface Reference**

**ForceTorque** (p. 14) from constraint solving.

# **4.14.1 Detailed Description**

**ForceTorque** (p. 14) from constraint solving.

The documentation for this interface was generated from the following file:

## • **joint\_wrench\_stamped.proto**

# **4.15 Friction Interface Reference**

Information about friction.

#### **4.15.1 Detailed Description**

Information about friction.

The documentation for this interface was generated from the following file:

#### • **friction.proto**

## **4.16 Geometry Interface Reference**

Information about a geometry element.

#### **4.16.1 Detailed Description**

Information about a geometry element.

The documentation for this interface was generated from the following file:

#### • **geometry.proto**

# **4.17 GPS Interface Reference**

Data from a **GPS** (p. 15) sensor.

### **4.17.1 Detailed Description**

Data from a **GPS** (p. 15) sensor.

The documentation for this interface was generated from the following file:

• **gps.proto**

# **4.18 GUI Interface Reference**

Message for a **GUI** (p. 15).

#### **4.18.1 Detailed Description**

Message for a **GUI** (p. 15).

The documentation for this interface was generated from the following file:

#### • **gui.proto**

# **4.19 GUICamera Interface Reference**

Message for a **GUI** (p. 15) Camera.

**4.19.1 Detailed Description**

Message for a **GUI** (p. 15) Camera.

The documentation for this interface was generated from the following file:

• **gui\_camera.proto**

# **4.20 GUIOverlayConfig Interface Reference**

Message for a gui overlay configuration.

## **4.20.1 Detailed Description**

Message for a gui overlay configuration.

The documentation for this interface was generated from the following file:

## • **gui\_overlay\_config.proto**

# **4.21 GzString Interface Reference**

A message for string data.

## **4.21.1 Detailed Description**

A message for string data.

The documentation for this interface was generated from the following file:

• **gz\_string.proto**

# **4.22 GzString V Interface Reference**

A message for a vector of string data.

## **4.22.1 Detailed Description**

A message for a vector of string data.

The documentation for this interface was generated from the following file:

### • **gz\_string\_v.proto**

## **4.23 Header Interface Reference**

General information included by many messages.

**4.23.1 Detailed Description**

General information included by many messages.

The documentation for this interface was generated from the following file:

• **header.proto**

# **4.24 HeightmapGeom Interface Reference**

Message for a heightmap geometry.

#### **4.24.1 Detailed Description**

Message for a heightmap geometry.

The documentation for this interface was generated from the following file:

#### • **heightmapgeom.proto**

## **4.25 Image Interface Reference**

Message for an image.

#### **4.25.1 Detailed Description**

Message for an image.

The documentation for this interface was generated from the following file:

• **image.proto**

## **4.26 ImageGeom Interface Reference**

Message for a image geometry.

#### **4.26.1 Detailed Description**

Message for a image geometry.

The documentation for this interface was generated from the following file:

#### • **imagegeom.proto**

# **4.27 ImagesStamped Interface Reference**

Message for a multiple image with a time.

### **4.27.1 Detailed Description**

Message for a multiple image with a time.

The documentation for this interface was generated from the following file:

## • **images\_stamped.proto**

# **4.28 ImageStamped Interface Reference**

Message for an image with a time.

## **4.28.1 Detailed Description**

Message for an image with a time.

The documentation for this interface was generated from the following file:

### • **image\_stamped.proto**

## **4.29 IMU Interface Reference**

Data from an **IMU** (p. 18) sensor.

## **4.29.1 Detailed Description**

Data from an **IMU** (p. 18) sensor.

The documentation for this interface was generated from the following file:

• **imu.proto**

# **4.30 Inertial Interface Reference**

Information about inertia.

## **4.30.1 Detailed Description**

Information about inertia.

The documentation for this interface was generated from the following file:

#### • **inertial.proto**
# **4.31 Int Interface Reference**

Integer message.

#### **4.31.1 Detailed Description**

Integer message.

The documentation for this interface was generated from the following file:

• **int.proto**

# **4.32 Joint Interface Reference**

Message for creating joint in rendering::Scene.

#### **4.32.1 Detailed Description**

Message for creating joint in rendering::Scene.

The documentation for this interface was generated from the following file:

#### • **joint.proto**

# **4.33 JointAnimation Interface Reference**

Message for a model joint animation, does not appear to be used.

#### **4.33.1 Detailed Description**

Message for a model joint animation, does not appear to be used. The documentation for this interface was generated from the following file:

#### • **joint\_animation.proto**

# **4.34 JointCmd Interface Reference**

Message for joint command, used by physics::JointControlWidget.

#### **4.34.1 Detailed Description**

Message for joint command, used by physics::JointControlWidget. The documentation for this interface was generated from the following file:

• **joint\_cmd.proto**

# **4.35 JointWrench Interface Reference**

**Joint** (p. 19) wrench message.

**4.35.1 Detailed Description**

**Joint** (p. 19) wrench message.

The documentation for this interface was generated from the following file:

• **joint\_wrench.proto**

# **4.36 LaserScan Interface Reference**

Data from a laser scan.

### **4.36.1 Detailed Description**

Data from a laser scan.

The documentation for this interface was generated from the following file:

#### • **laserscan.proto**

# **4.37 LaserScanStamped Interface Reference**

Message for an laser scan with a time.

### **4.37.1 Detailed Description**

Message for an laser scan with a time.

The documentation for this interface was generated from the following file:

• **laserscan\_stamped.proto**

### **4.38 Light Interface Reference**

Message for a light.

#### **4.38.1 Detailed Description**

Message for a light.

The documentation for this interface was generated from the following file:

• **light.proto**

# **4.39 Link Interface Reference**

Information about a link.

**4.39.1 Detailed Description**

Information about a link.

The documentation for this interface was generated from the following file:

• **link.proto**

# **4.40 LinkData Interface Reference**

Timestamped link data.

#### **4.40.1 Detailed Description**

Timestamped link data.

The documentation for this interface was generated from the following file:

#### • **link\_data.proto**

# **4.41 LogControl Interface Reference**

A message that allows for control of logging functions.

#### **4.41.1 Detailed Description**

A message that allows for control of logging functions.

The documentation for this interface was generated from the following file:

• **log\_control.proto**

### **4.42 LogStatus Interface Reference**

A message that contains information about data logging.

#### **4.42.1 Detailed Description**

A message that contains information about data logging.

The documentation for this interface was generated from the following file:

• **log\_status.proto**

# **4.43 Material Interface Reference**

Information about a material.

**4.43.1 Detailed Description**

Information about a material.

The documentation for this interface was generated from the following file:

• **material.proto**

# **4.44 MeshGeom Interface Reference**

Message for a mesh geometry.

#### **4.44.1 Detailed Description**

Message for a mesh geometry.

The documentation for this interface was generated from the following file:

#### • **meshgeom.proto**

# **4.45 Model Interface Reference**

Information about a model.

### **4.45.1 Detailed Description**

Information about a model.

The documentation for this interface was generated from the following file:

• **model.proto**

# **4.46 Model V Interface Reference**

Information about all entities in a world.

#### **4.46.1 Detailed Description**

Information about all entities in a world.

The documentation for this interface was generated from the following file:

• **model\_v.proto**

### **4.47 ModelConfiguration Interface Reference**

Message for model configuration (joint positions)

#### **4.47.1 Detailed Description**

Message for model configuration (joint positions)

The documentation for this interface was generated from the following file:

#### • **model\_configuration.proto**

### **4.48 Packet Interface Reference**

Message that encapsulates another message with a type description.

#### **4.48.1 Detailed Description**

Message that encapsulates another message with a type description. The documentation for this interface was generated from the following file:

#### • **packet.proto**

### **4.49 Physics Interface Reference**

A message containing a description of the global physics properties.

#### **4.49.1 Detailed Description**

A message containing a description of the global physics properties. The documentation for this interface was generated from the following file:

• **physics.proto**

# **4.50 PID Interface Reference**

Message for simple **PID** (p. 23) controllers.

#### **4.50.1 Detailed Description**

Message for simple **PID** (p. 23) controllers.

The documentation for this interface was generated from the following file:

#### • **pid.proto**

# **4.51 PlaneGeom Interface Reference**

Message for a plane geometry.

#### **4.51.1 Detailed Description**

Message for a plane geometry.

The documentation for this interface was generated from the following file:

#### • **planegeom.proto**

### **4.52 Plugin Interface Reference**

A message containing visual information for gazebo::Plugin.

#### **4.52.1 Detailed Description**

A message containing visual information for gazebo::Plugin.

The documentation for this interface was generated from the following file:

#### • **plugin.proto**

# **4.53 PointCloud Interface Reference**

A point cloud.

### **4.53.1 Detailed Description**

A point cloud.

The documentation for this interface was generated from the following file:

• **pointcloud.proto**

# **4.54 Pose Interface Reference**

Message for a pose.

#### **4.54.1 Detailed Description**

Message for a pose.

The documentation for this interface was generated from the following file:

#### • **pose.proto**

### **4.55 Pose V Interface Reference**

Message for a vector of poses.

**4.55.1 Detailed Description**

Message for a vector of poses.

The documentation for this interface was generated from the following file:

• **pose\_v.proto**

### **4.56 PoseAnimation Interface Reference**

Message for a model pose animation.

#### **4.56.1 Detailed Description**

Message for a model pose animation.

The documentation for this interface was generated from the following file:

#### • **pose\_animation.proto**

# **4.57 PosesStamped Interface Reference**

Message for a vector of poses with a time stamp.

#### **4.57.1 Detailed Description**

Message for a vector of poses with a time stamp.

The documentation for this interface was generated from the following file:

#### • **poses\_stamped.proto**

### **4.58 PoseStamped Interface Reference**

Message for a pose with a time.

#### **4.58.1 Detailed Description**

Message for a pose with a time.

The documentation for this interface was generated from the following file:

#### • **pose\_stamped.proto**

# **4.59 PoseTrajectory Interface Reference**

Message for a pose trajectory.

**4.59.1 Detailed Description**

Message for a pose trajectory.

The documentation for this interface was generated from the following file:

#### • **pose\_trajectory.proto**

# **4.60 Projector Interface Reference**

Information about a projector.

### **4.60.1 Detailed Description**

Information about a projector.

The documentation for this interface was generated from the following file:

#### • **projector.proto**

# **4.61 PropagationGrid Interface Reference**

Wireless propagation grid.

### **4.61.1 Detailed Description**

Wireless propagation grid.

The documentation for this interface was generated from the following file:

#### • **propagation\_grid.proto**

# **4.62 PropagationParticle Interface Reference**

Wireless strength signal in a point.

#### **4.62.1 Detailed Description**

Wireless strength signal in a point.

The documentation for this interface was generated from the following file:

#### • **propagation\_particle.proto**

### **4.63 Publish Interface Reference**

Message that contains information about a publisher of data.

#### **4.63.1 Detailed Description**

Message that contains information about a publisher of data.

The documentation for this interface was generated from the following file:

• **publish.proto**

### **4.64 Publishers Interface Reference**

A list of publishers.

#### **4.64.1 Detailed Description**

A list of publishers.

The documentation for this interface was generated from the following file:

#### • **publishers.proto**

### **4.65 Quaternion Interface Reference**

A message for a quaternion.

#### **4.65.1 Detailed Description**

A message for a quaternion.

The documentation for this interface was generated from the following file:

• **quaternion.proto**

# **4.66 RaySensor Interface Reference**

Information about a ray sensor element.

#### **4.66.1 Detailed Description**

Information about a ray sensor element.

The documentation for this interface was generated from the following file:

• **raysensor.proto**

# **4.67 Request Interface Reference**

A message containing a string request.

**4.67.1 Detailed Description**

A message containing a string request.

The documentation for this interface was generated from the following file:

• **request.proto**

# **4.68 Response Interface Reference**

Message that encapsulates a respons message with a type description.

#### **4.68.1 Detailed Description**

Message that encapsulates a respons message with a type description. The documentation for this interface was generated from the following file:

• **response.proto**

### **4.69 Road Interface Reference**

Message for a road.

#### **4.69.1 Detailed Description**

Message for a road.

The documentation for this interface was generated from the following file:

• **road.proto**

# **4.70 Scene Interface Reference**

A message containing a description of a scene.

#### **4.70.1 Detailed Description**

A message containing a description of a scene.

The documentation for this interface was generated from the following file:

• **scene.proto**

### **4.71 Selection Interface Reference**

A message for **GUI** (p. 15) selection data.

**4.71.1 Detailed Description**

A message for **GUI** (p. 15) selection data.

The documentation for this interface was generated from the following file:

• **selection.proto**

### **4.72 Sensor Interface Reference**

Information about a sensor element.

#### **4.72.1 Detailed Description**

Information about a sensor element.

The documentation for this interface was generated from the following file:

#### • **sensor.proto**

### **4.73 ServerControl Interface Reference**

A message that allows for control of the server functions.

#### **4.73.1 Detailed Description**

A message that allows for control of the server functions.

The documentation for this interface was generated from the following file:

#### • **server\_control.proto**

# **4.74 Shadows Interface Reference**

A message for shadow data.

#### **4.74.1 Detailed Description**

A message for shadow data.

The documentation for this interface was generated from the following file:

#### • **shadows.proto**

# **4.75 Sky Interface Reference**

Information about the sky.

**4.75.1 Detailed Description**

Information about the sky.

The documentation for this interface was generated from the following file:

• **sky.proto**

# **4.76 Sonar Interface Reference**

Message for a sonar value.

#### **4.76.1 Detailed Description**

Message for a sonar value.

The documentation for this interface was generated from the following file:

• **sonar.proto**

# **4.77 SonarStamped Interface Reference**

Message for a time stamped sonar value.

#### **4.77.1 Detailed Description**

Message for a time stamped sonar value.

The documentation for this interface was generated from the following file:

• **sonar\_stamped.proto**

# **4.78 SphereGeom Interface Reference**

Information about a sphere geometry.

#### **4.78.1 Detailed Description**

Information about a sphere geometry.

The documentation for this interface was generated from the following file:

• **spheregeom.proto**

### **4.79 SphericalCoordinates Interface Reference**

Spherical coordinates information.

#### **4.79.1 Detailed Description**

Spherical coordinates information.

The documentation for this interface was generated from the following file:

#### • **spherical\_coordinates.proto**

### **4.80 Subscribe Interface Reference**

A message for subscription data.

#### **4.80.1 Detailed Description**

A message for subscription data.

The documentation for this interface was generated from the following file:

#### • **subscribe.proto**

# **4.81 Surface Interface Reference**

Information about a surface element.

### **4.81.1 Detailed Description**

Information about a surface element.

The documentation for this interface was generated from the following file:

• **surface.proto**

# **4.82 Tactile Interface Reference**

Message for a tactile data.

#### **4.82.1 Detailed Description**

Message for a tactile data.

The documentation for this interface was generated from the following file:

#### • **tactile.proto**

# **4.83 Test Interface Reference**

A test message.

**4.83.1 Detailed Description**

A test message.

The documentation for this interface was generated from the following file:

• **test.proto**

# **4.84 Time Interface Reference**

A message for time data.

#### **4.84.1 Detailed Description**

A message for time data.

The documentation for this interface was generated from the following file:

• **time.proto**

# **4.85 TopicInfo Interface Reference**

A message for topic information.

### **4.85.1 Detailed Description**

A message for topic information.

The documentation for this interface was generated from the following file:

• **topic\_info.proto**

# **4.86 TrackVisual Interface Reference**

Message for a trackking a rendering::Visual with a rendering::Camera.

### **4.86.1 Detailed Description**

Message for a trackking a rendering::Visual with a rendering::Camera.

The documentation for this interface was generated from the following file:

• **track\_visual.proto**

### **4.87 Vector2d Interface Reference**

Message for a vector2 double.

**4.87.1 Detailed Description**

Message for a vector2 double.

The documentation for this interface was generated from the following file:

• **vector2d.proto**

# **4.88 Vector3d Interface Reference**

Message for a vector3 double.

#### **4.88.1 Detailed Description**

Message for a vector3 double.

The documentation for this interface was generated from the following file:

• **vector3d.proto**

# **4.89 Visual Interface Reference**

A message containing visual information for rendering::Visual.

#### **4.89.1 Detailed Description**

A message containing visual information for rendering::Visual.

The documentation for this interface was generated from the following file:

• **visual.proto**

# **4.90 WirelessNode Interface Reference**

Message for sending info about a detected wireless transmitter.

#### **4.90.1 Detailed Description**

Message for sending info about a detected wireless transmitter.

The documentation for this interface was generated from the following file:

• **wireless\_node.proto**

# **4.91 WirelessNodes Interface Reference**

Msgs for sending information about a list of wireless transmitters.

#### **4.91.1 Detailed Description**

Msgs for sending information about a list of wireless transmitters.

The documentation for this interface was generated from the following file:

#### • **wireless\_nodes.proto**

# **4.92 WorldControl Interface Reference**

A message that allows for control of world functions.

#### **4.92.1 Detailed Description**

A message that allows for control of world functions.

The documentation for this interface was generated from the following file:

#### • **world\_control.proto**

# **4.93 WorldModify Interface Reference**

A message that allows for modifying (open, close) worlds.

#### **4.93.1 Detailed Description**

A message that allows for modifying (open, close) worlds.

The documentation for this interface was generated from the following file:

#### • **world\_modify.proto**

# **4.94 WorldReset Interface Reference**

A message that controls how the world is reset.

#### **4.94.1 Detailed Description**

A message that controls how the world is reset.

The documentation for this interface was generated from the following file:

#### • **world\_reset.proto**

# **4.95 WorldStatistics Interface Reference**

A message statiscs about a world.

**4.95.1 Detailed Description**

A message statiscs about a world.

The documentation for this interface was generated from the following file:

• **world\_stats.proto**

# **4.96 Wrench Interface Reference**

Message for a wrench value.

#### **4.96.1 Detailed Description**

Message for a wrench value.

The documentation for this interface was generated from the following file:

• **wrench.proto**

# **4.97 WrenchStamped Interface Reference**

Message for a time stamped wrench value.

#### **4.97.1 Detailed Description**

Message for a time stamped wrench value.

The documentation for this interface was generated from the following file:

• **wrench\_stamped.proto**

# **Chapter 5**

# **File Documentation**

# **5.1 axis.proto File Reference**

### **Variables**

- package gazebo **msgs**
- import vector3d **proto**

# **5.1.1 Variable Documentation**

- **5.1.1.1 package gazebo msgs**
- **5.1.1.2 import wrench proto**

# **5.2 boxgeom.proto File Reference**

### **Variables**

- package gazebo **msgs**
- import vector3d **proto**
- **5.2.1 Variable Documentation**
- **5.2.1.1 package gazebo msgs**
- **5.2.1.2 import vector3d proto**

# **5.3 camera cmd.proto File Reference**

### **Variables**

- package gazebo **msgs**
- import pose **proto**

### **5.3.1 Variable Documentation**

- **5.3.1.1 package gazebo msgs**
- **5.3.1.2 import pose proto**

# **5.4 camerasensor.proto File Reference**

#### **Variables**

- package gazebo **msgs**
- import vector2d **proto**

#### **5.4.1 Variable Documentation**

- **5.4.1.1 package gazebo msgs**
- **5.4.1.2 import vector2d proto**

# **5.5 collision.proto File Reference**

### **Variables**

- package gazebo **msgs**
- import header **proto**
- **5.5.1 Variable Documentation**
- **5.5.1.1 package gazebo msgs**
- **5.5.1.2 import visual proto**

# **5.6 color.proto File Reference**

# **Variables**

- package gazebo **msgs**
- **5.6.1 Variable Documentation**
- **5.6.1.1 package gazebo msgs**

# **5.7 contact.proto File Reference**

# **Variables**

• package gazebo **msgs**

- import vector3d **proto**
- **5.7.1 Variable Documentation**
- **5.7.1.1 package gazebo msgs**
- **5.7.1.2 import joint wrench proto**

# **5.8 contacts.proto File Reference**

#### **Variables**

- package gazebo **msgs**
- import contact **proto**

#### **5.8.1 Variable Documentation**

- **5.8.1.1 package gazebo msgs**
- **5.8.1.2 import time proto**

### **5.9 contactsensor.proto File Reference**

#### **Variables**

- package gazebo **msgs**
- **5.9.1 Variable Documentation**
- **5.9.1.1 package gazebo msgs**

### **5.10 cylindergeom.proto File Reference**

#### **Variables**

- package gazebo **msgs**
- **5.10.1 Variable Documentation**
- **5.10.1.1 package gazebo msgs**

# **5.11 diagnostics.proto File Reference**

### **Variables**

• package gazebo **msgs**

- import time **proto**
- **5.11.1 Variable Documentation**
- **5.11.1.1 package gazebo msgs**
- **5.11.1.2 import time proto**

# **5.12 factory.proto File Reference**

#### **Variables**

- package gazebo **msgs**
- import header **proto**

### **5.12.1 Variable Documentation**

- **5.12.1.1 package gazebo msgs**
- **5.12.1.2 import pose proto**

# **5.13 fog.proto File Reference**

#### **Variables**

- package gazebo **msgs**
- import color **proto**

#### **5.13.1 Variable Documentation**

- **5.13.1.1 package gazebo msgs**
- **5.13.1.2 import color proto**

# **5.14 friction.proto File Reference**

#### **Variables**

- package gazebo **msgs**
- import vector3d **proto**

### **5.14.1 Variable Documentation**

#### **5.14.1.1 package gazebo msgs**

**5.14.1.2 import vector3d proto**

# **5.15 geometry.proto File Reference**

#### **Variables**

- package gazebo **msgs**
- import boxgeom **proto**
- **5.15.1 Variable Documentation**
- **5.15.1.1 package gazebo msgs**
- **5.15.1.2 import vector3d proto**

# **5.16 gps.proto File Reference**

### **Variables**

- package gazebo **msgs**
- import time **proto**

# **5.16.1 Variable Documentation**

- **5.16.1.1 package gazebo msgs**
- **5.16.1.2 import time proto**

# **5.17 gui.proto File Reference**

#### **Variables**

- package gazebo **msgs**
- import gui\_camera **proto**

### **5.17.1 Variable Documentation**

- **5.17.1.1 package gazebo msgs**
- **5.17.1.2 import gui camera proto**

# **5.18 gui camera.proto File Reference**

### **Variables**

- package gazebo **msgs**
- import pose **proto**

### **5.18.1 Variable Documentation**

- **5.18.1.1 package gazebo msgs**
- **5.18.1.2 import track visual proto**

# **5.19 gui overlay config.proto File Reference**

### **Variables**

- package gazebo **msgs**
- **5.19.1 Variable Documentation**
- **5.19.1.1 package gazebo msgs**

# **5.20 gz string.proto File Reference**

### **Variables**

- package gazebo **msgs**
- **5.20.1 Variable Documentation**
- **5.20.1.1 package gazebo msgs**

# **5.21 gz string v.proto File Reference**

### **Variables**

- package gazebo **msgs**
- **5.21.1 Variable Documentation**
- **5.21.1.1 package gazebo msgs**

### **5.22 header.proto File Reference**

### **Variables**

- package gazebo **msgs**
- import time **proto**

# **5.22.1 Variable Documentation**

- **5.22.1.1 package gazebo msgs**
- **5.22.1.2 import time proto**

### **5.23 heightmapgeom.proto File Reference**

#### **Variables**

- package gazebo **msgs**
- import image **proto**
- **5.23.1 Variable Documentation**
- **5.23.1.1 package gazebo msgs**
- **5.23.1.2 import vector3d proto**

# **5.24 image.proto File Reference**

### **Variables**

- package gazebo **msgs**
- **5.24.1 Variable Documentation**
- **5.24.1.1 package gazebo msgs**

# **5.25 image stamped.proto File Reference**

#### **Variables**

- package gazebo **msgs**
- import time **proto**
- **5.25.1 Variable Documentation**
- **5.25.1.1 package gazebo msgs**
- **5.25.1.2 import image proto**

### **5.26 imagegeom.proto File Reference**

### **Variables**

• package gazebo **msgs**

**5.26.1.1 package gazebo msgs**

### **5.27 images stamped.proto File Reference**

#### **Variables**

- package gazebo **msgs**
- import time **proto**

### **5.27.1 Variable Documentation**

- **5.27.1.1 package gazebo msgs**
- **5.27.1.2 import image proto**

# **5.28 imu.proto File Reference**

#### **Variables**

- package gazebo **msgs**
- import time **proto**

### **5.28.1 Variable Documentation**

- **5.28.1.1 package gazebo msgs**
- **5.28.1.2 import quaternion proto**

# **5.29 inertial.proto File Reference**

### **Variables**

- package gazebo **msgs**
- import pose **proto**

# **5.29.1 Variable Documentation**

- **5.29.1.1 package gazebo msgs**
- **5.29.1.2 import pose proto**

# **5.30 int.proto File Reference**

### **Variables**

- package gazebo **msgs**
- **5.30.1 Variable Documentation**
- **5.30.1.1 package gazebo msgs**

# **5.31 joint.proto File Reference**

### **Variables**

- package gazebo **msgs**
- import vector3d **proto**

### **5.31.1 Variable Documentation**

- **5.31.1.1 package gazebo msgs**
- **5.31.1.2 import sensor proto**

# **5.32 joint animation.proto File Reference**

#### **Variables**

- package gazebo **msgs**
- import pose **proto**

### **5.32.1 Variable Documentation**

- **5.32.1.1 package gazebo msgs**
- **5.32.1.2 import time proto**

# **5.33 joint cmd.proto File Reference**

#### **Variables**

- package gazebo **msgs**
- import vector3d **proto**

#### **5.33.1 Variable Documentation**

- **5.33.1.1 package gazebo msgs**
- **5.33.1.2 import pid proto**

# **5.34 joint wrench.proto File Reference**

### **Variables**

- package gazebo **msgs**
- import wrench **proto**
- **5.34.1 Variable Documentation**
- **5.34.1.1 package gazebo msgs**
- **5.34.1.2 import wrench proto**

# **5.35 joint wrench stamped.proto File Reference**

### **Variables**

- package gazebo **msgs**
- import joint\_wrench **proto**

# **5.35.1 Variable Documentation**

- **5.35.1.1 package gazebo msgs**
- **5.35.1.2 import time proto**

# **5.36 laserscan.proto File Reference**

#### **Variables**

- package gazebo **msgs**
- import pose **proto**

#### **5.36.1 Variable Documentation**

- **5.36.1.1 package gazebo msgs**
- **5.36.1.2 import pose proto**

### **5.37 laserscan stamped.proto File Reference**

### **Variables**

- package gazebo **msgs**
- import time **proto**
- **5.37.1 Variable Documentation**
- **5.37.1.1 package gazebo msgs**
- **5.37.1.2 import laserscan proto**

# **5.38 light.proto File Reference**

#### **Variables**

- package gazebo **msgs**
- import header **proto**
- **5.38.1 Variable Documentation**
- **5.38.1.1 package gazebo msgs**
- **5.38.1.2 import color proto**

# **5.39 link.proto File Reference**

### **Variables**

- package gazebo **msgs**
- import header **proto**
- **5.39.1 Variable Documentation**
- **5.39.1.1 package gazebo msgs**
- **5.39.1.2 import pose proto**

# **5.40 link data.proto File Reference**

#### **Variables**

- package gazebo **msgs**
- import vector3d **proto**

### **5.40.1 Variable Documentation**

- **5.40.1.1 package gazebo msgs**
- **5.40.1.2 import time proto**

# **5.41 log control.proto File Reference**

# **Variables**

- package gazebo **msgs**
- **5.41.1 Variable Documentation**
- **5.41.1.1 package gazebo msgs**

# **5.42 log status.proto File Reference**

### **Variables**

- package gazebo **msgs**
- import time **proto**
- **5.42.1 Variable Documentation**
- **5.42.1.1 package gazebo msgs**
- **5.42.1.2 import time proto**
- **5.43 mainpage msgs.html File Reference**

# **5.44 material.proto File Reference**

### **Variables**

- package gazebo **msgs**
- import color **proto**

### **5.44.1 Variable Documentation**

- **5.44.1.1 package gazebo msgs**
- **5.44.1.2 import color proto**

# **5.45 meshgeom.proto File Reference**

# **Variables**

- package gazebo **msgs**
- import vector3d **proto**
- **5.45.1 Variable Documentation**
- **5.45.1.1 package gazebo msgs**
- **5.45.1.2 import vector3d proto**

# **5.46 model.proto File Reference**

#### **Variables**

- package gazebo **msgs**
- import joint **proto**

#### **5.46.1 Variable Documentation**

- **5.46.1.1 package gazebo msgs**
- **5.46.1.2 import vector3d proto**

# **5.47 model configuration.proto File Reference**

### **Variables**

- package gazebo **msgs**
- import time **proto**

#### **5.47.1 Variable Documentation**

- **5.47.1.1 package gazebo msgs**
- **5.47.1.2 import pose proto**

### **5.48 model v.proto File Reference**

#### **Variables**

- package gazebo **msgs**
- import model **proto**

### **5.48.1 Variable Documentation**

### **5.48.1.1 package gazebo msgs**

**5.48.1.2 import model proto**

# **5.49 packet.proto File Reference**

### **Variables**

- package gazebo **msgs**
- import time **proto**
- **5.49.1 Variable Documentation**
- **5.49.1.1 package gazebo msgs**
- **5.49.1.2 import time proto**

# **5.50 physics.proto File Reference**

### **Variables**

- package gazebo **msgs**
- import vector3d **proto**
- **5.50.1 Variable Documentation**
- **5.50.1.1 package gazebo msgs**
- **5.50.1.2 import header proto**

# **5.51 pid.proto File Reference**

### **Variables**

- package gazebo **msgs**
- **5.51.1 Variable Documentation**
- **5.51.1.1 package gazebo msgs**

# **5.52 planegeom.proto File Reference**

#### **Variables**

- package gazebo **msgs**
- import vector3d **proto**

#### **5.52.1 Variable Documentation**

- **5.52.1.1 package gazebo msgs**
- **5.52.1.2 import vector2d proto**

### **5.53 plugin.proto File Reference**

#### **Variables**

- package gazebo **msgs**
- **5.53.1 Variable Documentation**
- **5.53.1.1 package gazebo msgs**

# **5.54 pointcloud.proto File Reference**

#### **Variables**

- package gazebo **msgs**
- import vector3d **proto**
- **5.54.1 Variable Documentation**
- **5.54.1.1 package gazebo msgs**
- **5.54.1.2 import vector3d proto**

# **5.55 pose.proto File Reference**

### **Variables**

- package gazebo **msgs**
- import vector3d **proto**

#### **5.55.1 Variable Documentation**

- **5.55.1.1 package gazebo msgs**
- **5.55.1.2 import quaternion proto**

# **5.56 pose animation.proto File Reference**

#### **Variables**

- package gazebo **msgs**
- import pose **proto**

### **5.56.1 Variable Documentation**

**5.56.1.1 package gazebo msgs**

**5.56.1.2 import time proto**

# **5.57 pose stamped.proto File Reference**

**Variables**

- package gazebo **msgs**
- import time **proto**
- **5.57.1 Variable Documentation**
- **5.57.1.1 package gazebo msgs**
- **5.57.1.2 import pose proto**

# **5.58 pose trajectory.proto File Reference**

#### **Variables**

- package gazebo **msgs**
- import pose\_stamped **proto**

### **5.58.1 Variable Documentation**

- **5.58.1.1 package gazebo msgs**
- **5.58.1.2 import pose stamped proto**

# **5.59 pose v.proto File Reference**

#### **Variables**

- package gazebo **msgs**
- import pose **proto**
- **5.59.1 Variable Documentation**
- **5.59.1.1 package gazebo msgs**
- **5.59.1.2 import pose proto**

# **5.60 poses stamped.proto File Reference**

### **Variables**

- package gazebo **msgs**
- import time **proto**
- **5.60.1 Variable Documentation**
- **5.60.1.1 package gazebo msgs**
- **5.60.1.2 import pose proto**

# **5.61 projector.proto File Reference**

#### **Variables**

- package gazebo **msgs**
- import pose **proto**

#### **5.61.1 Variable Documentation**

- **5.61.1.1 package gazebo msgs**
- **5.61.1.2 import pose proto**

# **5.62 propagation grid.proto File Reference**

#### **Variables**

- package gazebo **msgs**
- import propagation\_particle **proto**
- **5.62.1 Variable Documentation**
- **5.62.1.1 package gazebo msgs**
- **5.62.1.2 import propagation particle proto**

### **5.63 propagation particle.proto File Reference**

#### **Variables**

- package gazebo **msgs**
- **5.63.1 Variable Documentation**
- **5.63.1.1 package gazebo msgs**

### **5.64 publish.proto File Reference**

### **Variables**

• package gazebo **msgs**

**5.64.1.1 package gazebo msgs**

### **5.65 publishers.proto File Reference**

#### **Variables**

- package gazebo **msgs**
- import publish **proto**
- **5.65.1 Variable Documentation**
- **5.65.1.1 package gazebo msgs**
- **5.65.1.2 import publish proto**

# **5.66 quaternion.proto File Reference**

### **Variables**

- package gazebo **msgs**
- **5.66.1 Variable Documentation**
- **5.66.1.1 package gazebo msgs**
- **5.67 raysensor.proto File Reference**

#### **Variables**

- package gazebo **msgs**
- **5.67.1 Variable Documentation**
- **5.67.1.1 package gazebo msgs**

# **5.68 request.proto File Reference**

#### **Variables**

- package gazebo **msgs**
- **5.68.1 Variable Documentation**
**5.68.1.1 package gazebo msgs**

# **5.69 response.proto File Reference**

**Variables**

- package gazebo **msgs**
- **5.69.1 Variable Documentation**
- **5.69.1.1 package gazebo msgs**

## **5.70 road.proto File Reference**

## **Variables**

- package gazebo **msgs**
- import vector3d **proto**

#### **5.70.1 Variable Documentation**

- **5.70.1.1 package gazebo msgs**
- **5.70.1.2 import vector3d proto**

## **5.71 scene.proto File Reference**

#### **Variables**

- package gazebo **msgs**
- import header **proto**

#### **5.71.1 Variable Documentation**

- **5.71.1.1 package gazebo msgs**
- **5.71.1.2 import model proto**

# **5.72 selection.proto File Reference**

#### **Variables**

- package gazebo **msgs**
- import header **proto**

**5.72.1 Variable Documentation**

- **5.72.1.1 package gazebo msgs**
- **5.72.1.2 import header proto**

# **5.73 sensor.proto File Reference**

**Variables**

- package gazebo **msgs**
- import pose **proto**
- **5.73.1 Variable Documentation**
- **5.73.1.1 package gazebo msgs**
- **5.73.1.2 import contactsensor proto**

# **5.74 server control.proto File Reference**

# **Variables**

- package gazebo **msgs**
- import header **proto**

## **5.74.1 Variable Documentation**

- **5.74.1.1 package gazebo msgs**
- **5.74.1.2 import header proto**

## **5.75 shadows.proto File Reference**

#### **Variables**

- package gazebo **msgs**
- import color **proto**
- **5.75.1 Variable Documentation**
- **5.75.1.1 package gazebo msgs**
- **5.75.1.2 import color proto**

# **5.76 sky.proto File Reference**

## **Variables**

- package gazebo **msgs**
- import color **proto**

## **5.76.1 Variable Documentation**

- **5.76.1.1 package gazebo msgs**
- **5.76.1.2 import color proto**

## **5.77 sonar.proto File Reference**

## **Variables**

- package gazebo **msgs**
- import pose **proto**

## **5.77.1 Variable Documentation**

- **5.77.1.1 package gazebo msgs**
- **5.77.1.2 import vector3d proto**

# **5.78 sonar stamped.proto File Reference**

## **Variables**

- package gazebo **msgs**
- import time **proto**

## **5.78.1 Variable Documentation**

- **5.78.1.1 package gazebo msgs**
- **5.78.1.2 import sonar proto**

# **5.79 spheregeom.proto File Reference**

#### **Variables**

- package gazebo **msgs**
- **5.79.1 Variable Documentation**
- **5.79.1.1 package gazebo msgs**

# **5.80 spherical coordinates.proto File Reference**

**Variables**

- package gazebo **msgs**
- **5.80.1 Variable Documentation**
- **5.80.1.1 package gazebo msgs**

## **5.81 subscribe.proto File Reference**

## **Variables**

- package gazebo **msgs**
- **5.81.1 Variable Documentation**
- **5.81.1.1 package gazebo msgs**

# **5.82 surface.proto File Reference**

#### **Variables**

- package gazebo **msgs**
- import friction **proto**

## **5.82.1 Variable Documentation**

- **5.82.1.1 package gazebo msgs**
- **5.82.1.2 import friction proto**

# **5.83 tactile.proto File Reference**

#### **Variables**

- package gazebo **msgs**
- import time **proto**

#### **5.83.1 Variable Documentation**

- **5.83.1.1 package gazebo msgs**
- **5.83.1.2 import time proto**

## **5.84 test.proto File Reference**

#### **Variables**

- package gazebo **msgs**
- import header **proto**

#### **5.84.1 Variable Documentation**

- **5.84.1.1 package gazebo msgs**
- **5.84.1.2 import header proto**

# **5.85 time.proto File Reference**

#### **Variables**

- package gazebo **msgs**
- **5.85.1 Variable Documentation**
- **5.85.1.1 package gazebo msgs**

## **5.86 topic info.proto File Reference**

#### **Variables**

- package gazebo **msgs**
- import publish **proto**

## **5.86.1 Variable Documentation**

#### **5.86.1.1 package gazebo msgs**

**5.86.1.2 import subscribe proto**

# **5.87 track visual.proto File Reference**

#### **Variables**

• package gazebo **msgs**

#### **5.87.1 Variable Documentation**

**5.87.1.1 package gazebo msgs**

# **5.88 vector2d.proto File Reference**

#### **Variables**

- package gazebo **msgs**
- import header **proto**
- **5.88.1 Variable Documentation**
- **5.88.1.1 package gazebo msgs**
- **5.88.1.2 import header proto**

## **5.89 vector3d.proto File Reference**

#### **Variables**

- package gazebo **msgs**
- import header **proto**

## **5.89.1 Variable Documentation**

- **5.89.1.1 package gazebo msgs**
- **5.89.1.2 import header proto**

# **5.90 visual.proto File Reference**

## **Variables**

- package gazebo **msgs**
- import pose **proto**
- **5.90.1 Variable Documentation**
- **5.90.1.1 package gazebo msgs**
- **5.90.1.2 import vector3d proto**

# **5.91 wireless node.proto File Reference**

**Variables**

• package gazebo **msgs**

- **5.91.1 Variable Documentation**
- **5.91.1.1 package gazebo msgs**

## **5.92 wireless nodes.proto File Reference**

#### **Variables**

- package gazebo **msgs**
- import wireless\_node **proto**
- **5.92.1 Variable Documentation**
- **5.92.1.1 package gazebo msgs**
- **5.92.1.2 import wireless node proto**

# **5.93 world control.proto File Reference**

#### **Variables**

- package gazebo **msgs**
- import world\_reset **proto**
- **5.93.1 Variable Documentation**
- **5.93.1.1 package gazebo msgs**
- **5.93.1.2 import world reset proto**

## **5.94 world modify.proto File Reference**

## **Variables**

- package gazebo **msgs**
- **5.94.1 Variable Documentation**
- **5.94.1.1 package gazebo msgs**

# **5.95 world reset.proto File Reference**

#### **Variables**

- package gazebo **msgs**
- import header **proto**

**5.95.1 Variable Documentation**

- **5.95.1.1 package gazebo msgs**
- **5.95.1.2 import header proto**

# **5.96 world stats.proto File Reference**

#### **Variables**

- package gazebo **msgs**
- import header **proto**

#### **5.96.1 Variable Documentation**

- **5.96.1.1 package gazebo msgs**
- **5.96.1.2 import time proto**

# **5.97 wrench.proto File Reference**

#### **Variables**

- package gazebo **msgs**
- import vector3d **proto**

#### **5.97.1 Variable Documentation**

- **5.97.1.1 package gazebo msgs**
- **5.97.1.2 import vector3d proto**

# **5.98 wrench stamped.proto File Reference**

#### **Variables**

- package gazebo **msgs**
- import time **proto**

#### **5.98.1 Variable Documentation**

**5.98.1.1 package gazebo msgs**

#### **5.98.1.2 import wrench proto**

# **Index**

Axis, 11 axis.proto, 37 msgs, 37 proto, 37 BoxGeom, 11 boxgeom.proto, 37 msgs, 37 proto, 37 camera\_cmd.proto, 37 msgs, 38 proto, 38 CameraCmd, 11 CameraSensor, 12 camerasensor.proto, 38 msgs, 38 proto, 38 Collision, 12 collision.proto, 38 msgs, 38 proto, 38 Color, 12 color.proto, 38 msgs, 38 Contact, 12 contact.proto, 38 msgs, 39 proto, 39 ContactSensor, 13 Contacts, 13 contacts.proto, 39 msgs, 39 proto, 39 contactsensor.proto, 39 msgs, 39 CylinderGeom, 13 cylindergeom.proto, 39 msgs, 39 Diagnostics, 13 diagnostics.proto, 39 msgs, 40 proto, 40 Factory, 14

factory.proto, 40 msgs, 40 proto, 40 Fog, 14 fog.proto, 40 msgs, 40 proto, 40 ForceTorque, 14 Friction, 15 friction.proto, 40 msgs, 40 proto, 40 GPS, 15 GUI, 15 GUICamera, 16 GUIOverlayConfig, 16 Geometry, 15 geometry.proto, 41 msgs, 41 proto, 41 gps.proto, 41 msgs, 41 proto, 41 gui.proto, 41 msgs, 41 proto, 41 gui\_camera.proto, 41 msgs, 42 proto, 42 gui\_overlay\_config.proto, 42 msgs, 42 gz\_string.proto, 42 msgs, 42 gz\_string\_v.proto, 42 msgs, 42 GzString, 16 GzString\_V, 16 Header, 17 header.proto, 42 msgs, 42 proto, 43 HeightmapGeom, 17 heightmapgeom.proto, 43 msgs, 43

proto, 43 IMU, 18 Image, 17 image.proto, 43 msgs, 43 image\_stamped.proto, 43 msgs, 43 proto, 43 ImageGeom, 17 ImageStamped, 18 imagegeom.proto, 43 msgs, 44 images\_stamped.proto, 44 msgs, 44 proto, 44 ImagesStamped, 18 imu.proto, 44 msgs, 44 proto, 44 Inertial, 18 inertial.proto, 44 msgs, 44 proto, 44 Int, 19 int.proto, 44 msgs, 45 Joint, 19 joint.proto, 45 msgs, 45 proto, 45 joint\_animation.proto, 45 msgs, 45 proto, 45 joint\_cmd.proto, 45 msgs, 45 proto, 45 joint\_wrench.proto, 46 msgs, 46 proto, 46 joint\_wrench\_stamped.proto, 46 msgs, 46 proto, 46 JointAnimation, 19 JointCmd, 19 JointWrench, 20 LaserScan, 20 LaserScanStamped, 20 laserscan.proto, 46 msgs, 46 proto, 46 laserscan\_stamped.proto, 46 msgs, 47

proto, 47 Light, 20 light.proto, 47 msgs, 47 proto, 47 Link, 21 link.proto, 47 msgs, 47 proto, 47 link\_data.proto, 47 msgs, 47 proto, 47 LinkData, 21 log\_control.proto, 47 msgs, 48 log\_status.proto, 48 msgs, 48 proto, 48 LogControl, 21 LogStatus, 21 mainpage\_msgs.html, 48 Material, 22 material.proto, 48 msgs, 48 proto, 48 MeshGeom, 22 meshgeom.proto, 48 msgs, 49 proto, 49 Model, 22 model.proto, 49 msgs, 49 proto, 49 Model\_V, 22 model\_configuration.proto, 49 msgs, 49 proto, 49 model\_v.proto, 49 msgs, 49 proto, 49 ModelConfiguration, 23 msgs axis.proto, 37 boxgeom.proto, 37 camera\_cmd.proto, 38 camerasensor.proto, 38 collision.proto, 38 color.proto, 38 contact.proto, 39 contacts.proto, 39 contactsensor.proto, 39 cylindergeom.proto, 39 diagnostics.proto, 40

factory.proto, 40 fog.proto, 40 friction.proto, 40 geometry.proto, 41 gps.proto, 41 gui.proto, 41 gui\_camera.proto, 42 gui\_overlay\_config.proto, 42 gz\_string.proto, 42 gz\_string\_v.proto, 42 header.proto, 42 heightmapgeom.proto, 43 image.proto, 43 image\_stamped.proto, 43 imagegeom.proto, 44 images\_stamped.proto, 44 imu.proto, 44 inertial.proto, 44 int.proto, 45 joint.proto, 45 joint\_animation.proto, 45 joint\_cmd.proto, 45 joint\_wrench.proto, 46 joint wrench stamped.proto, 46 laserscan.proto, 46 laserscan\_stamped.proto, 47 light.proto, 47 link.proto, 47 link\_data.proto, 47 log\_control.proto, 48 log\_status.proto, 48 material.proto, 48 meshgeom.proto, 49 model.proto, 49 model\_configuration.proto, 49 model\_v.proto, 49 packet.proto, 50 physics.proto, 50 pid.proto, 50 planegeom.proto, 50 plugin.proto, 51 pointcloud.proto, 51 pose.proto, 51 pose\_animation.proto, 51 pose\_stamped.proto, 52 pose\_trajectory.proto, 52 pose\_v.proto, 52 poses\_stamped.proto, 53 projector.proto, 53 propagation\_grid.proto, 53 propagation\_particle.proto, 53 publish.proto, 54 publishers.proto, 54 quaternion.proto, 54

raysensor.proto, 54 request.proto, 54 response.proto, 55 road.proto, 55 scene.proto, 55 selection.proto, 56 sensor.proto, 56 server\_control.proto, 56 shadows.proto, 56 sky.proto, 57 sonar.proto, 57 sonar\_stamped.proto, 57 spheregeom.proto, 57 spherical coordinates.proto, 58 subscribe.proto, 58 surface.proto, 58 tactile.proto, 58 test.proto, 59 time.proto, 59 topic\_info.proto, 59 track\_visual.proto, 59 vector2d.proto, 60 vector3d.proto, 60 visual.proto, 60 wireless\_node.proto, 61 wireless\_nodes.proto, 61 world\_control.proto, 61 world\_modify.proto, 61 world\_reset.proto, 62 world\_stats.proto, 62 wrench.proto, 62 wrench\_stamped.proto, 62 PID, 23 Packet, 23 packet.proto, 49 msgs, 50 proto, 50 Physics, 23 physics.proto, 50 msgs, 50 proto, 50 pid.proto, 50 msgs, 50 PlaneGeom, 24 planegeom.proto, 50 msgs, 50 proto, 50 Plugin, 24 plugin.proto, 51 msgs, 51 PointCloud, 24 pointcloud.proto, 51 msgs, 51

**Generated on Fri Apr 11 2014 18:08:31 for GazeboMessages by Doxygen**

proto, 51 Pose, 24 pose.proto, 51 msgs, 51 proto, 51 Pose V, 25 pose\_animation.proto, 51 msgs, 51 proto, 51 pose\_stamped.proto, 52 msgs, 52 proto, 52 pose\_trajectory.proto, 52 msgs, 52 proto, 52 pose\_v.proto, 52 msgs, 52 proto, 52 PoseAnimation, 25 PoseStamped, 25 PoseTrajectory, 26 poses\_stamped.proto, 52 msgs, 53 proto, 53 PosesStamped, 25 Projector, 26 projector.proto, 53 msgs, 53 proto, 53 propagation\_grid.proto, 53 msgs, 53 proto, 53 propagation\_particle.proto, 53 msgs, 53 PropagationGrid, 26 PropagationParticle, 26 proto axis.proto, 37 boxgeom.proto, 37 camera\_cmd.proto, 38 camerasensor.proto, 38 collision.proto, 38 contact.proto, 39 contacts.proto, 39 diagnostics.proto, 40 factory.proto, 40 fog.proto, 40 friction.proto, 40 geometry.proto, 41 gps.proto, 41 gui.proto, 41 gui\_camera.proto, 42 header.proto, 43 heightmapgeom.proto, 43 image\_stamped.proto, 43 images\_stamped.proto, 44 imu.proto, 44 inertial.proto, 44 joint.proto, 45 joint\_animation.proto, 45 joint\_cmd.proto, 45 joint\_wrench.proto, 46 joint\_wrench\_stamped.proto, 46 laserscan.proto, 46 laserscan\_stamped.proto, 47 light.proto, 47 link.proto, 47 link\_data.proto, 47 log\_status.proto, 48 material.proto, 48 meshgeom.proto, 49 model.proto, 49 model\_configuration.proto, 49 model\_v.proto, 49 packet.proto, 50 physics.proto, 50 planegeom.proto, 50 pointcloud.proto, 51 pose.proto, 51 pose\_animation.proto, 51 pose\_stamped.proto, 52 pose\_trajectory.proto, 52 pose\_v.proto, 52 poses\_stamped.proto, 53 projector.proto, 53 propagation\_grid.proto, 53 publishers.proto, 54 road.proto, 55 scene.proto, 55 selection.proto, 56 sensor.proto, 56 server\_control.proto, 56 shadows.proto, 56 sky.proto, 57 sonar.proto, 57 sonar\_stamped.proto, 57 surface.proto, 58 tactile.proto, 58 test.proto, 59 topic\_info.proto, 59 vector2d.proto, 60 vector3d.proto, 60 visual.proto, 60 wireless\_nodes.proto, 61 world\_control.proto, 61 world\_reset.proto, 62 world\_stats.proto, 62 wrench.proto, 62

wrench\_stamped.proto, 62 Publish, 27 publish.proto, 53 msgs, 54 Publishers, 27 publishers.proto, 54 msgs, 54 proto, 54 Quaternion, 27 quaternion.proto, 54 msgs, 54 RaySensor, 27 raysensor.proto, 54 msgs, 54 Request, 28 request.proto, 54 msgs, 54 Response, 28 response.proto, 55 msgs, 55 Road, 28 road.proto, 55 msgs, 55 proto, 55 Scene, 28 scene.proto, 55 msgs, 55 proto, 55 Selection, 29 selection.proto, 55 msgs, 56 proto, 56 Sensor, 29 sensor.proto, 56 msgs, 56 proto, 56 server\_control.proto, 56 msgs, 56 proto, 56 ServerControl, 29 Shadows, 29 shadows.proto, 56 msgs, 56 proto, 56 Sky, 30 sky.proto, 56 msgs, 57 proto, 57 Sonar, 30 sonar.proto, 57 msgs, 57 proto, 57

sonar\_stamped.proto, 57 msgs, 57 proto, 57 SonarStamped, 30 SphereGeom, 30 spheregeom.proto, 57 msgs, 57 spherical coordinates.proto, 58 msgs, 58 SphericalCoordinates, 31 Subscribe, 31 subscribe.proto, 58 msgs, 58 Surface, 31 surface.proto, 58 msgs, 58 proto, 58 Tactile, 31 tactile.proto, 58 msgs, 58 proto, 58 Test, 32 test.proto, 59 msgs, 59 proto, 59 Time, 32 time.proto, 59 msgs, 59 topic\_info.proto, 59 msgs, 59 proto, 59 TopicInfo, 32 track\_visual.proto, 59 msgs, 59 TrackVisual, 32 Vector2d, 33 vector2d.proto, 60 msgs, 60 proto, 60 Vector3d, 33 vector3d.proto, 60 msgs, 60 proto, 60 Visual, 33 visual.proto, 60 msgs, 60 proto, 60 wireless\_node.proto, 60 msgs, 61 wireless\_nodes.proto, 61 msgs, 61 proto, 61

WirelessNode, 33 WirelessNodes, 34 world\_control.proto, 61 msgs, 61 proto, 61 world\_modify.proto, 61 msgs, 61 world\_reset.proto, 61 msgs, 62 proto, 62 world\_stats.proto, 62 msgs, 62 proto, 62 WorldControl, 34 WorldModify, 34 WorldReset, 34 WorldStatistics, 35 Wrench, 35 wrench.proto, 62 msgs, 62 proto, 62 wrench\_stamped.proto, 62 msgs, 62 proto, 62 WrenchStamped, 35